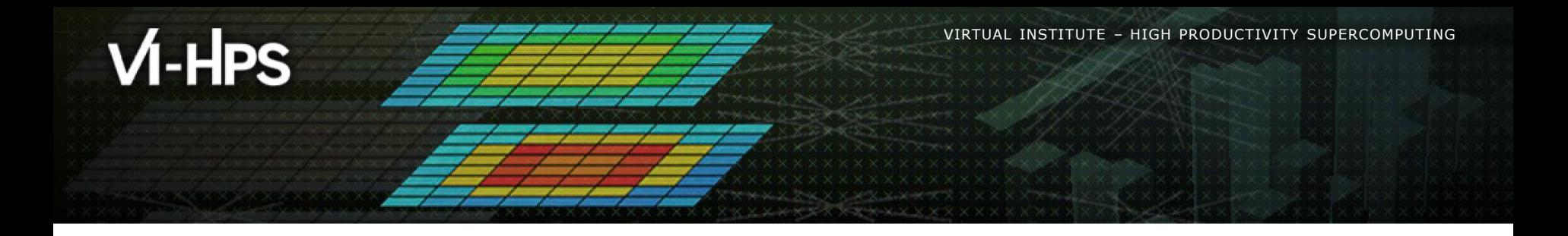

# **Extra-P:**

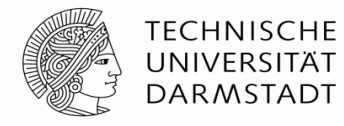

**ETH** zürich

**Lawrence Livermore**<br>A National Laboratory

Technische Universität München

# **Insightful Automatic Performance Modeling**

Alexandru Calotoiu<sup>1</sup>, Torsten Hoefler<sup>2</sup>, Martin Schulz<sup>3</sup> Sergei Shudler<sup>1</sup> and Felix Wolf<sup>1</sup>

<sup>1</sup> TU Darmstadt, <sup>2</sup> ETH Zürich, <sup>3</sup> TU München

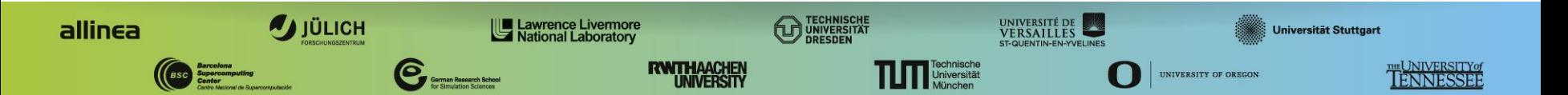

XXXXXXXXXXXXXXXXXXXXXXXXXXXXXXXXXXNIRTUALMNSTITUTEX-XHIGH PRODUCTIVITY SUPERCOMPUTING  $\times \times \times \times \times \times \times \times \times \times \times \times \times \times \times \times$ 

### **Spectrum of performance analysis methods**

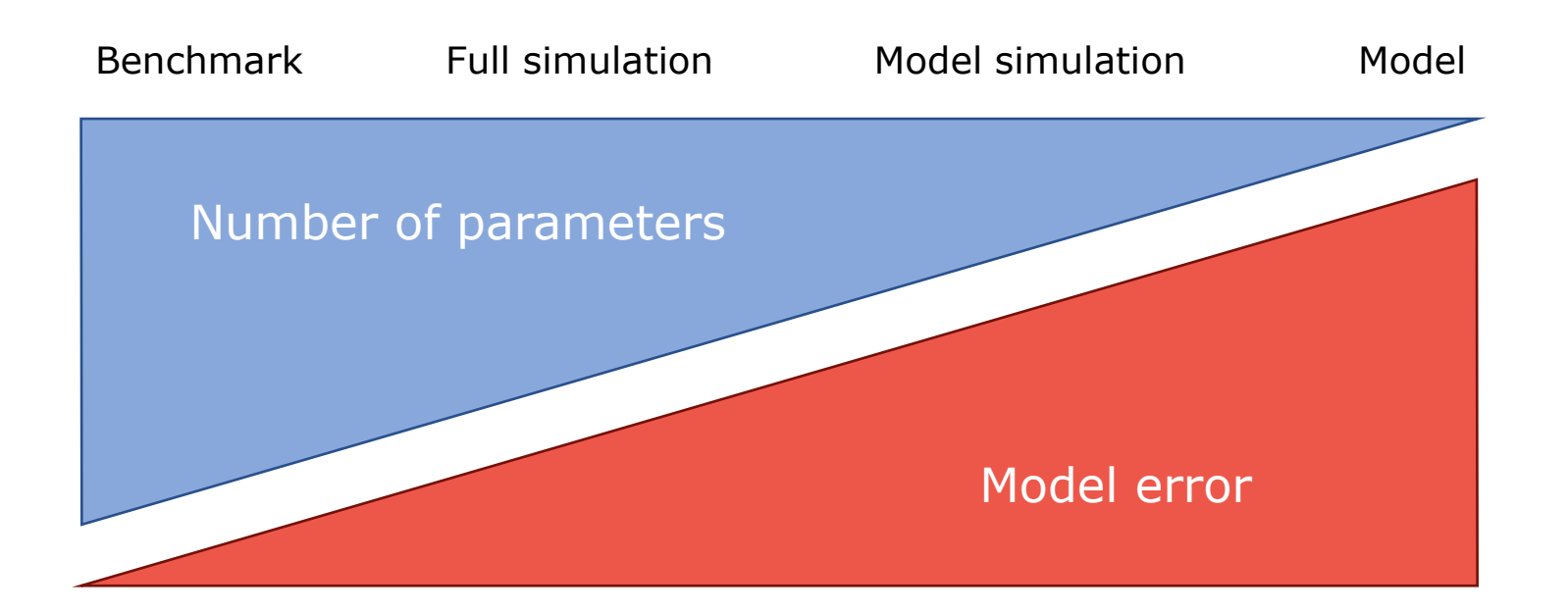

 $X \times X \times X \times Y$ IRTUAL AINSTITUTE $X \rightarrow Y$ HIGH PRODUCTIVITY SUPERCOMPUTING 

#### **Motivation - latent scalability bugs**

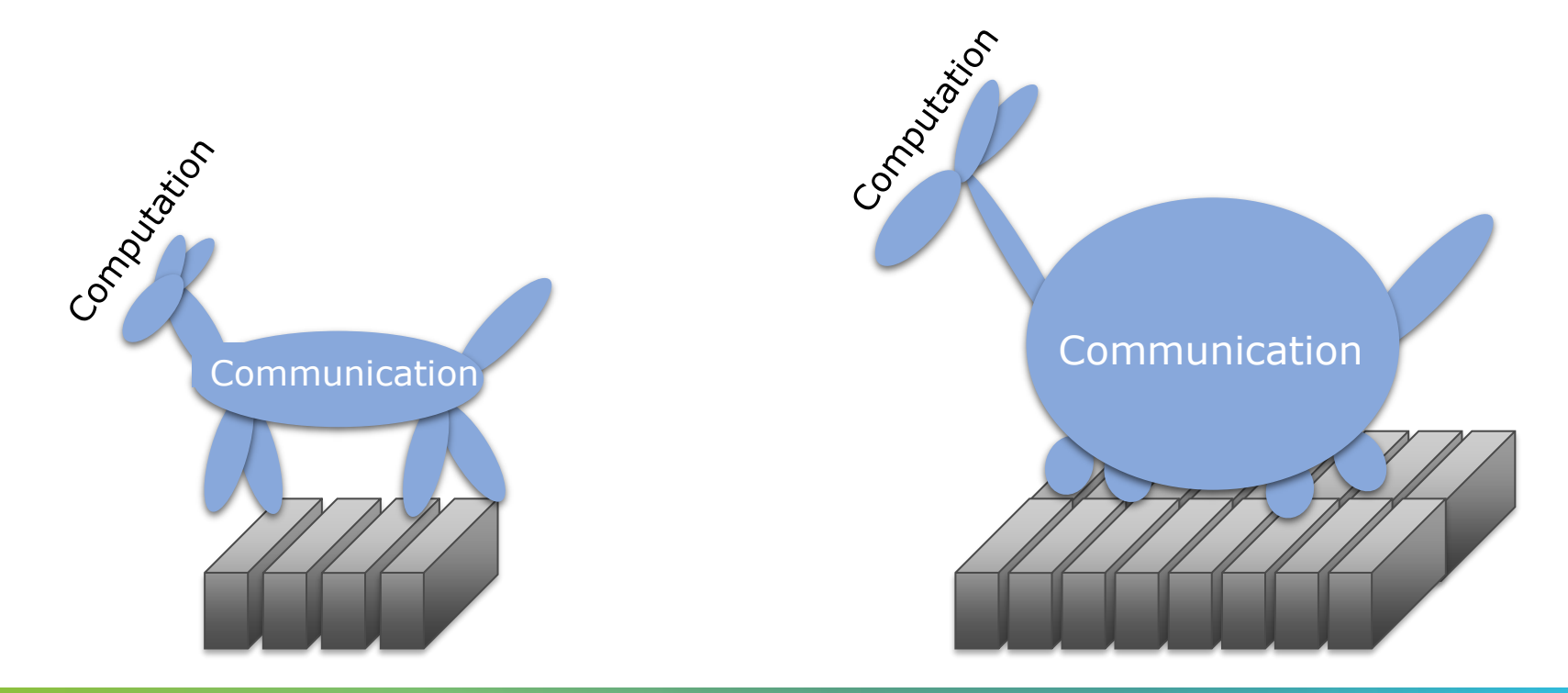

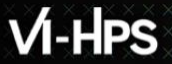

**x x x x x x x x x x x**  $\times\times\times\times\times\times\times$ VIRTUAL INSTITUTE $\times\times$ HIGH PRODUCTIVITY SUPERCOMPUTING **XXXXXXXXXXXXX** 

#### **Scaling model**

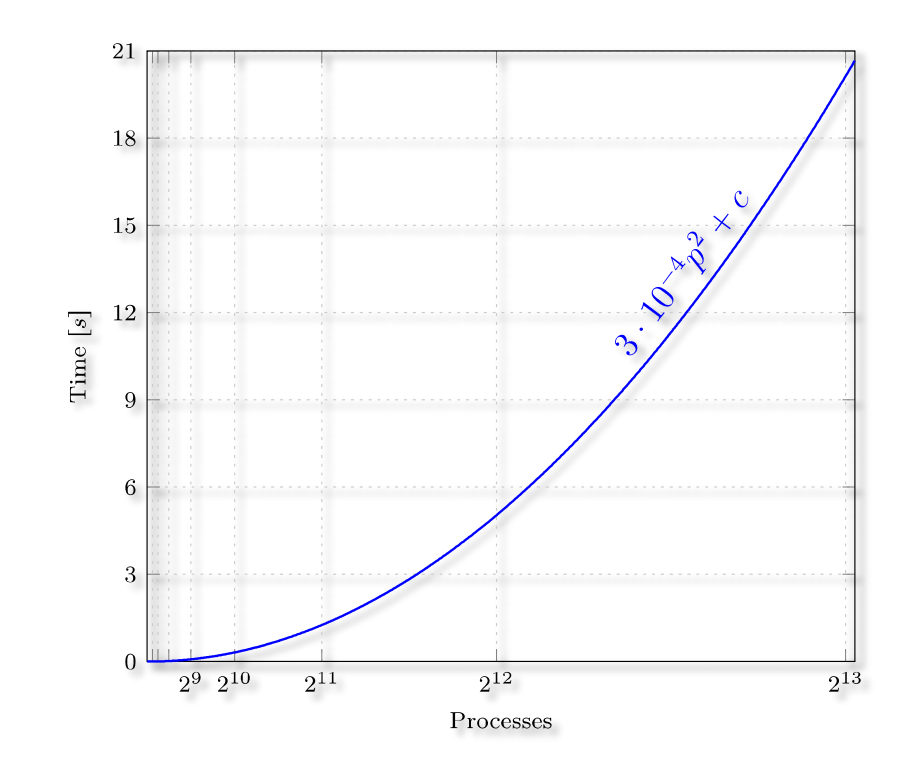

- **· Represents performance** metric as a function of the number of processes
- Provides insight into the program behavior at scale

# **Analytical performance modeling**

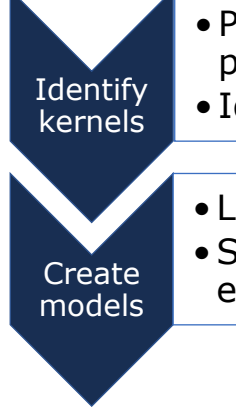

•Parts of the program that dominate its performance at larger scales

• Identified via small-scale tests and intuition

• Laborious process

•Still confined to a small community of skilled experts

Disadvantages:

- Time consuming
- Danger of overlooking unscalable code

Hoisie et al.: *Performance and scalability analysis of teraflop-scale parallel architectures using multidimensional wavefront applications.* International Journal of High Performance Computing Applications,2000

Bauer et al.: *Analysis of the MILC Lattice QCD Application su3\_rmd*. CCGrid, 2012

#### **Automatic performance modeling**

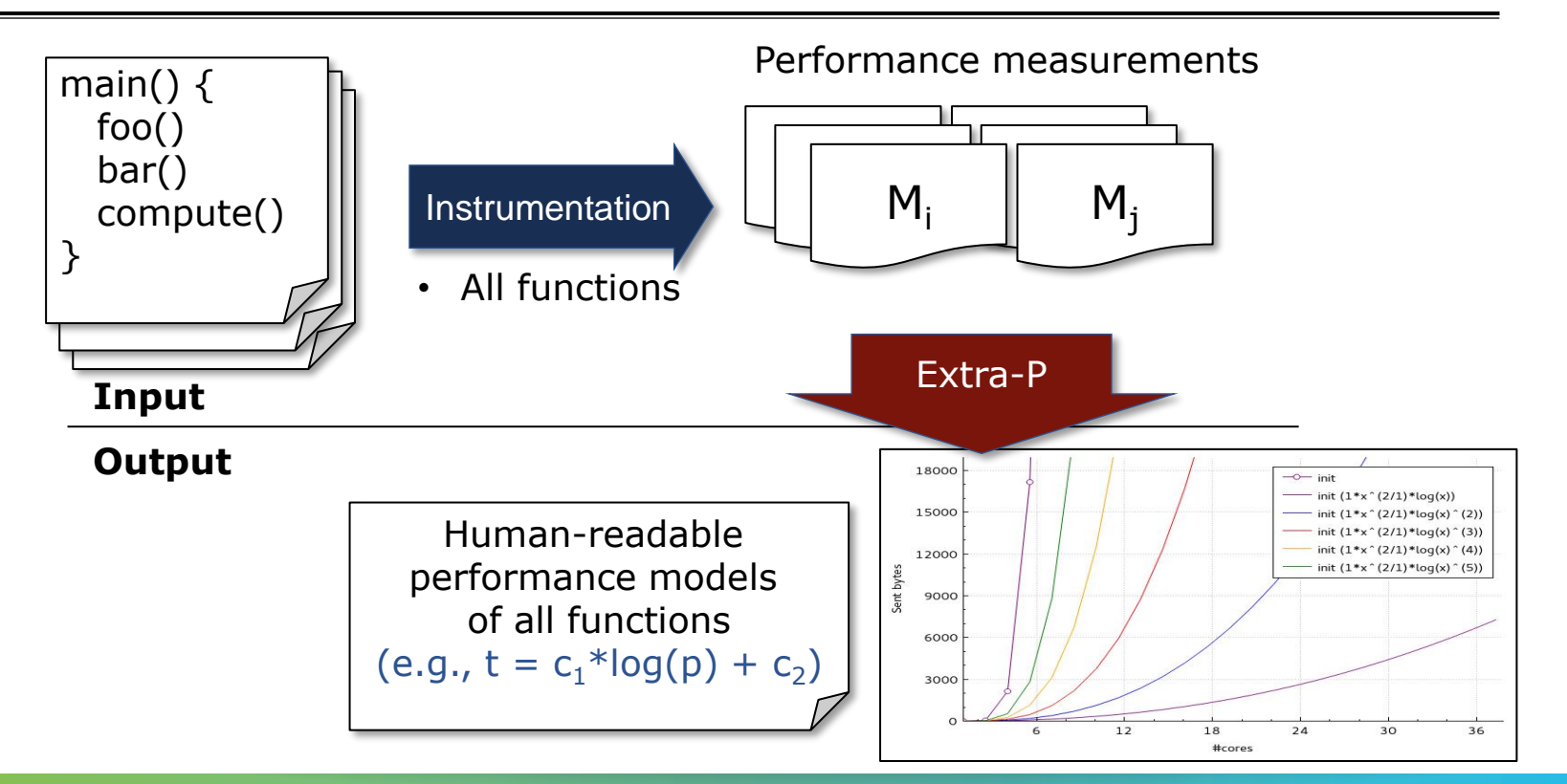

**x x x x x x x x x x x**  $X \times X \times X$ VIRTUAL MNSTITUTE $\ltimes \prec H$ IGH PRODUCTIVITY SUPERCOMPUTING 

#### **Primary focus on scaling trend**

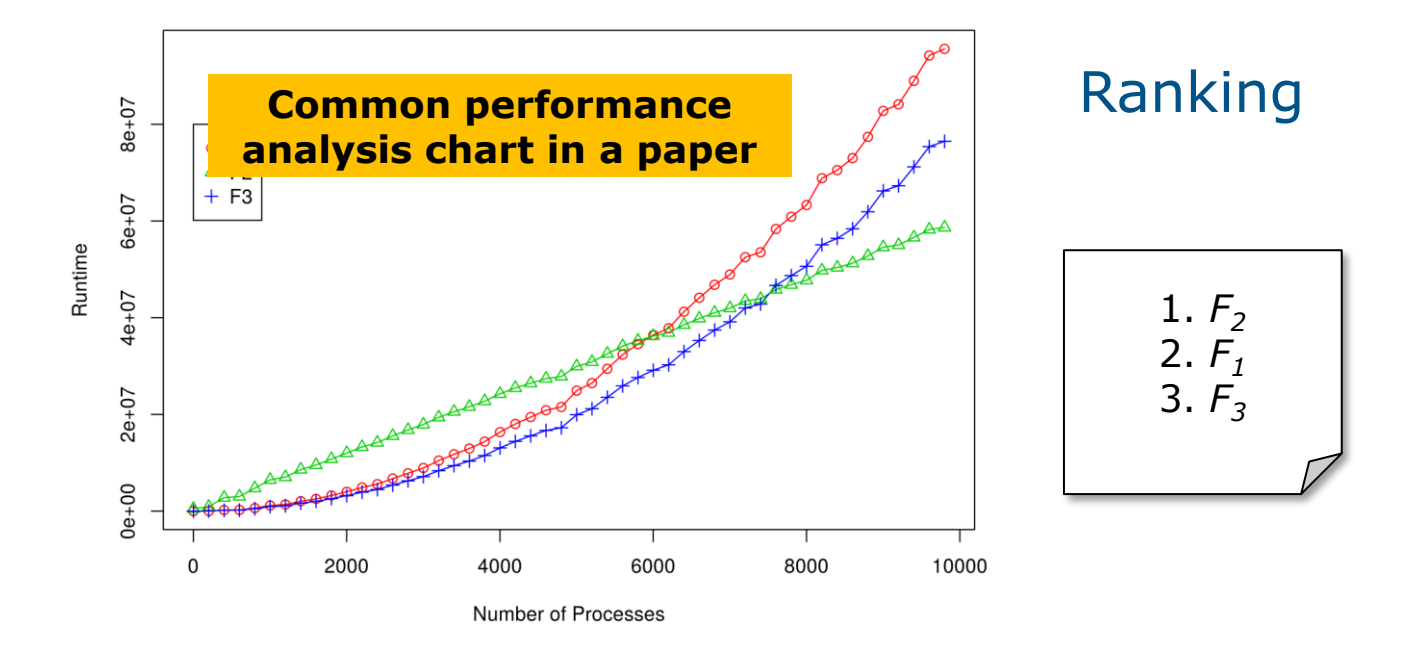

**xxxxxxxxxxxxxxxx**  $\times$   $\vee$   $\vee$ 

#### **Primary focus on scaling trend**

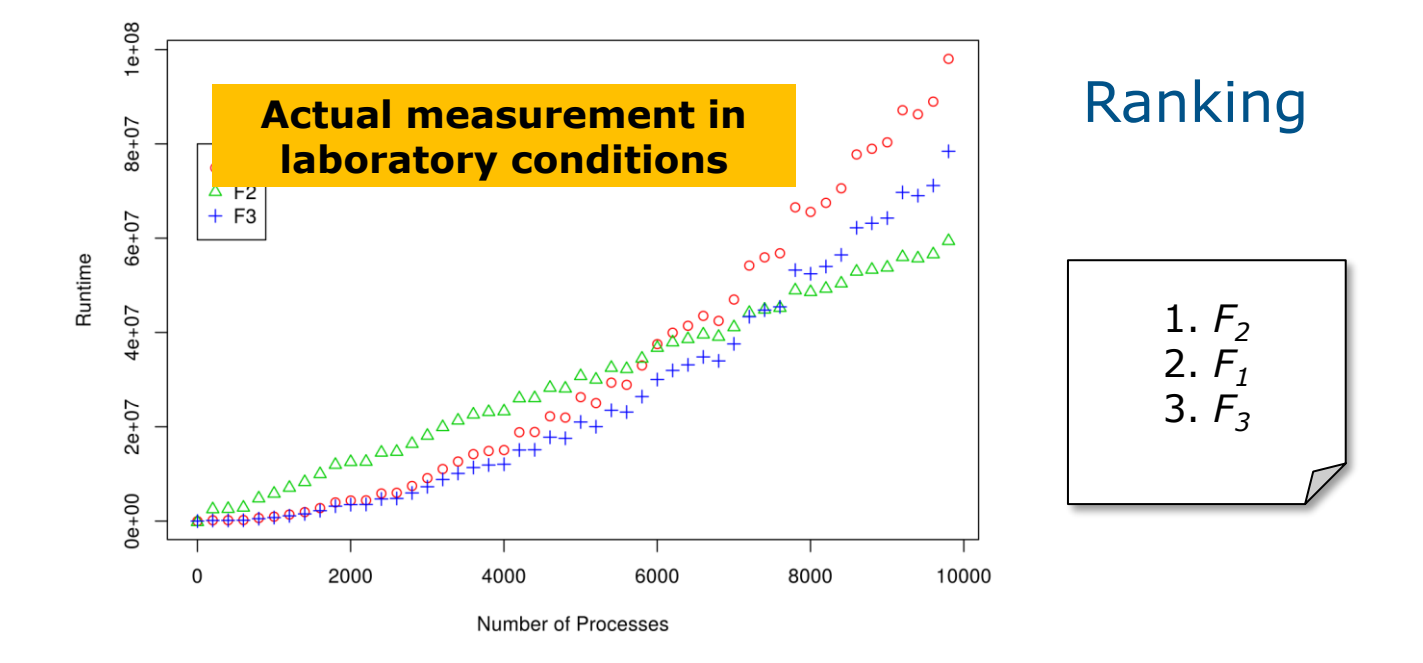

### **Primary focus on scaling trend**

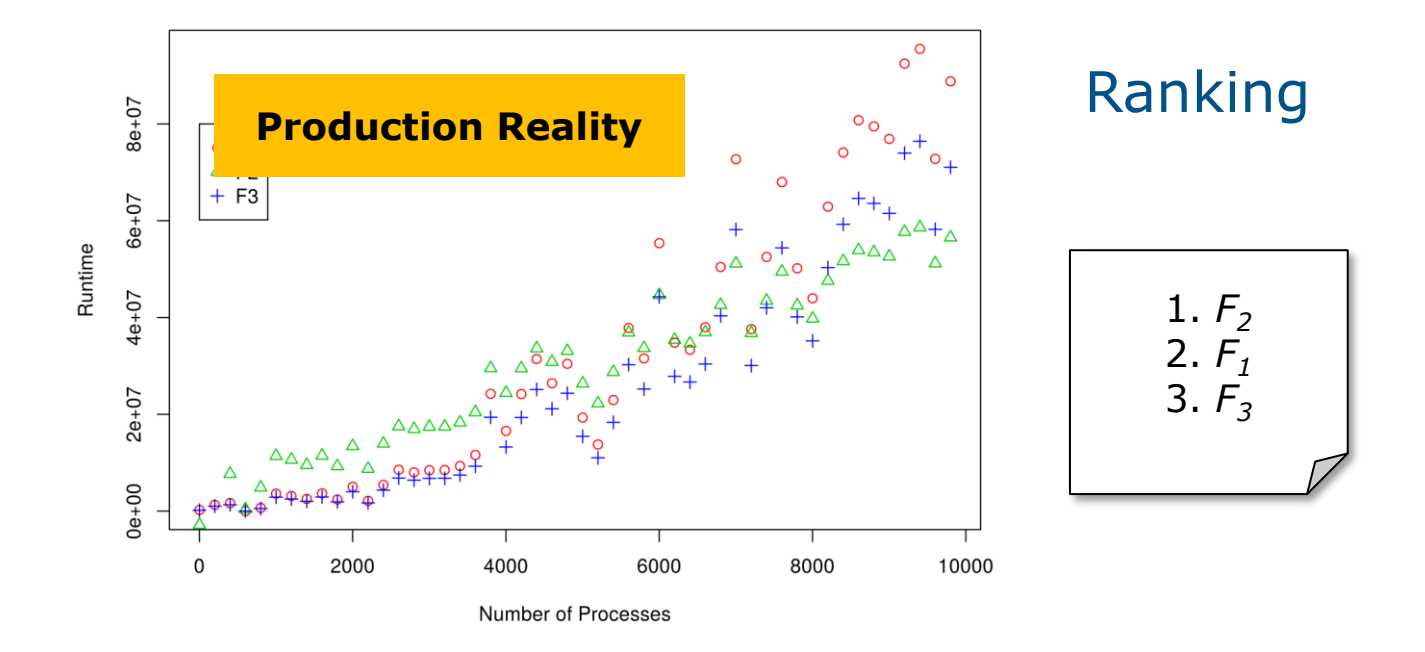

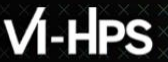

#### **Model building blocks**

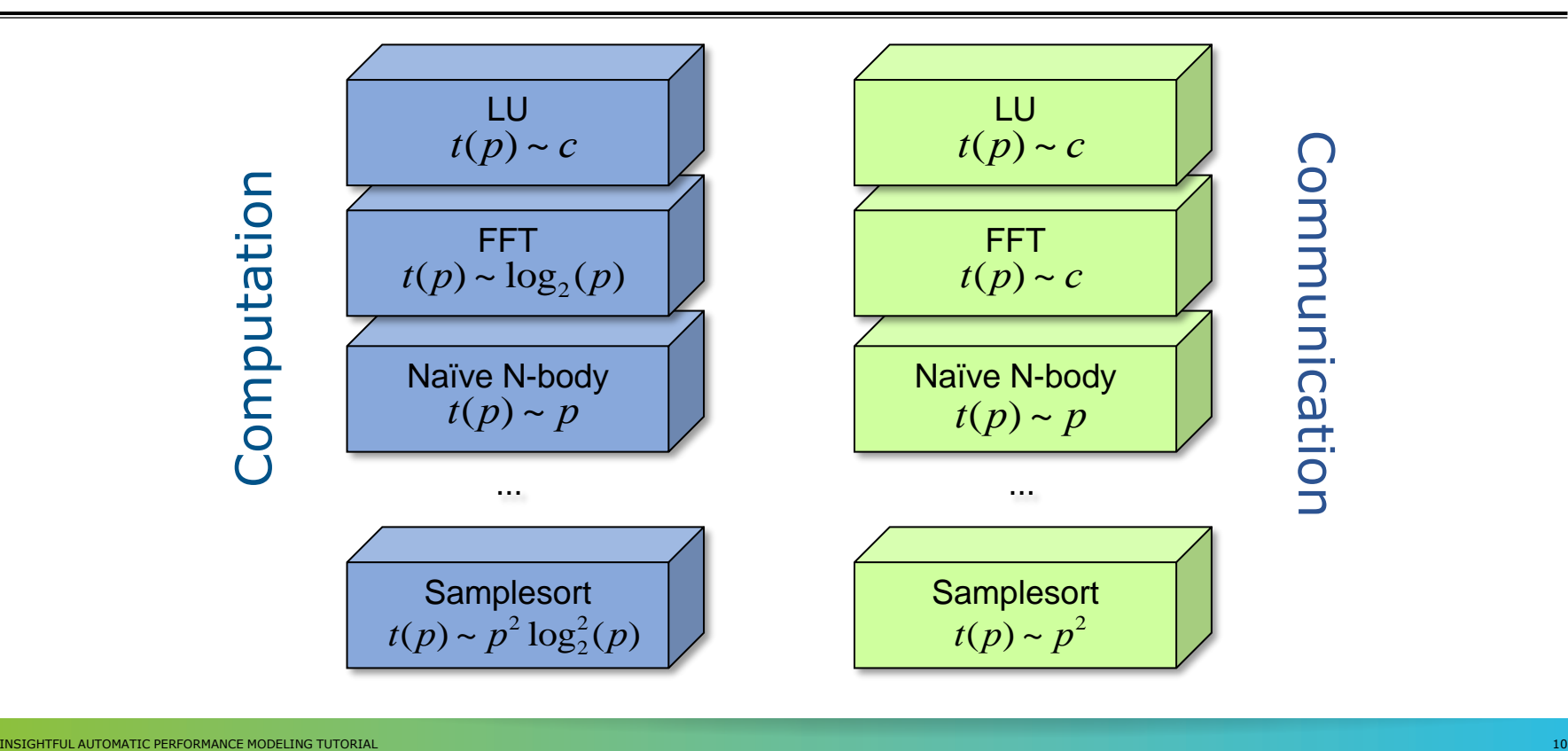

 $\times\times\times\times$  »VIRTUAL XINSTITUTE  $\times$  + HIGH PRODUCTIVITY SUPERCOMPUTING

#### **Performance model normal form**

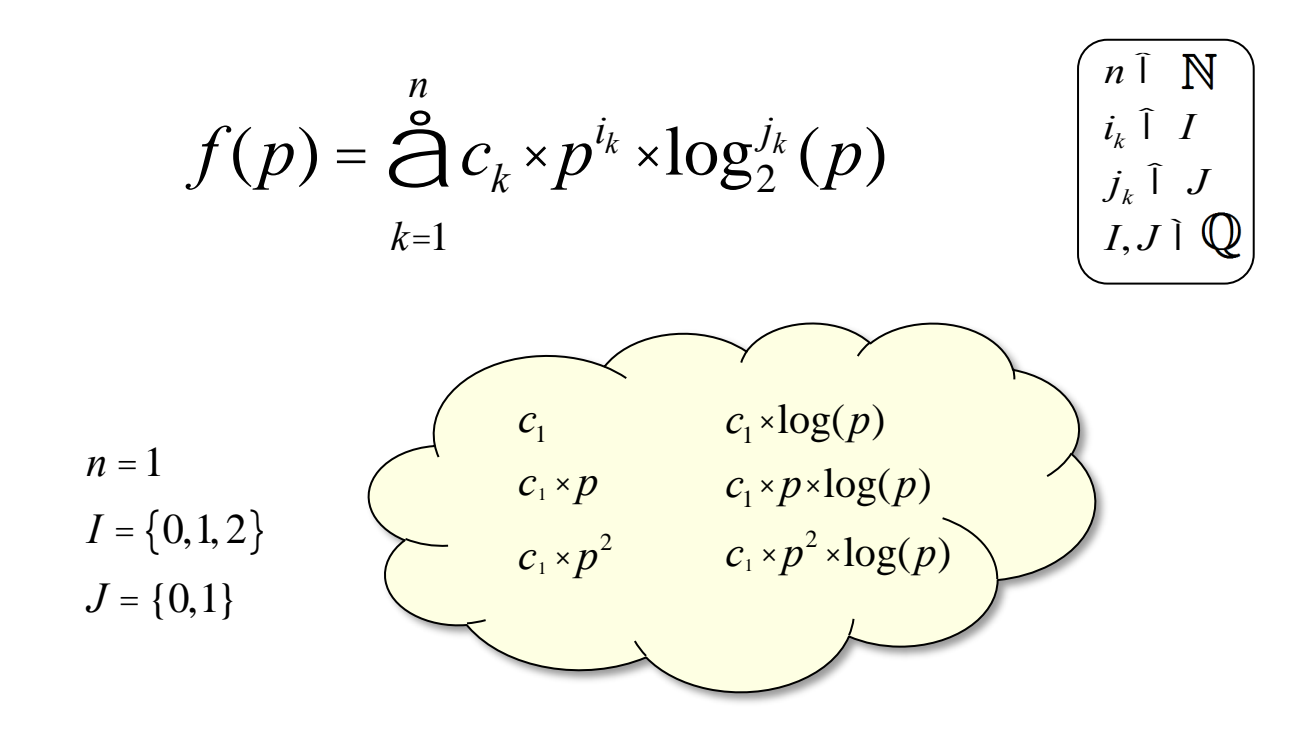

 $\times\times\times$   $\times$  WIRTUAL XINSTITUTE $\times$   $\times$  HIGH PRODUCTIVITY SUPERCOMPUTING

#### **Performance model normal form**

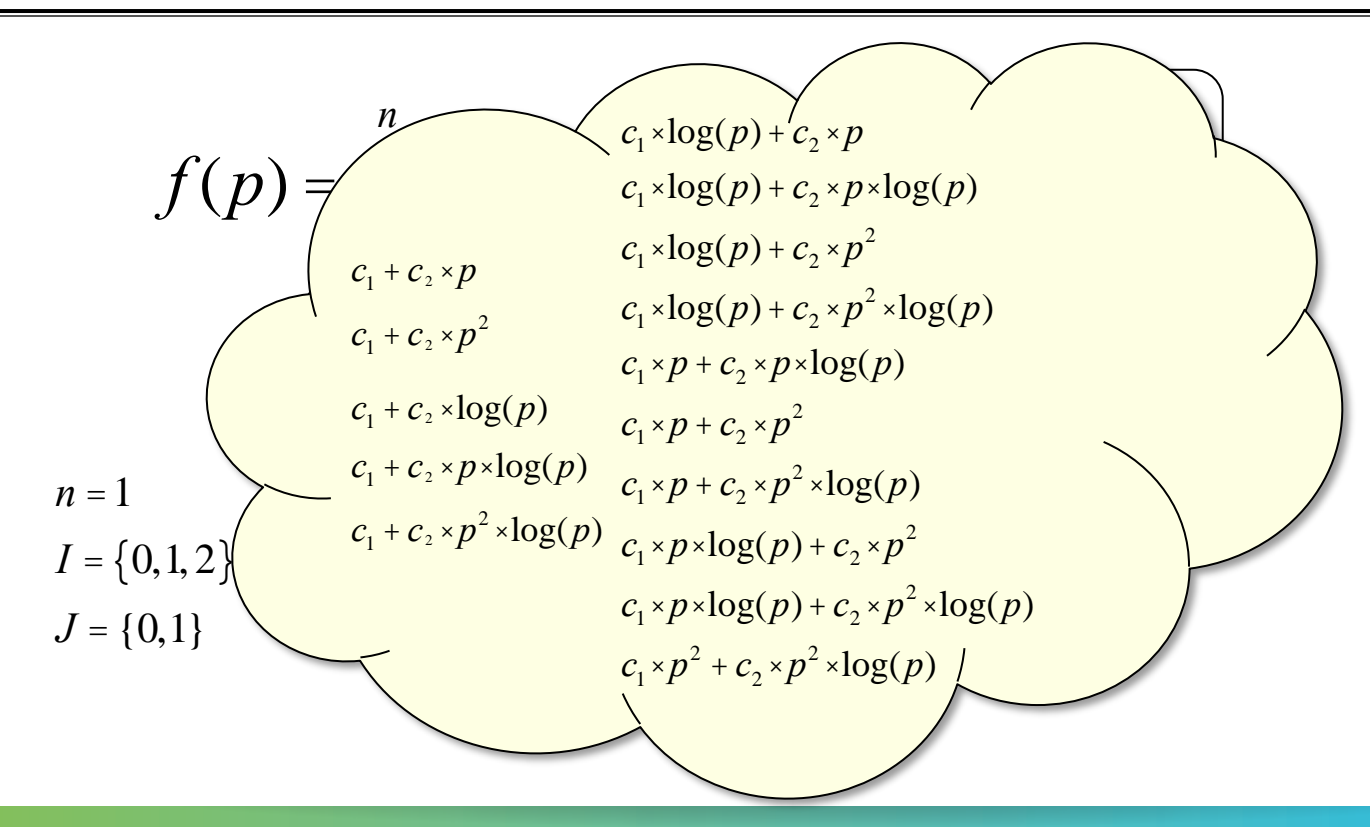

# $V - HPS$

 $X \times X \times X \times X \times X \times X \times X \times X \times X \times X \times X \times Y$ IRTUAL ANSTITUTEX-XHIGH PRODUCTIVITY SUPERCOMPUTING 

#### **Workflow**

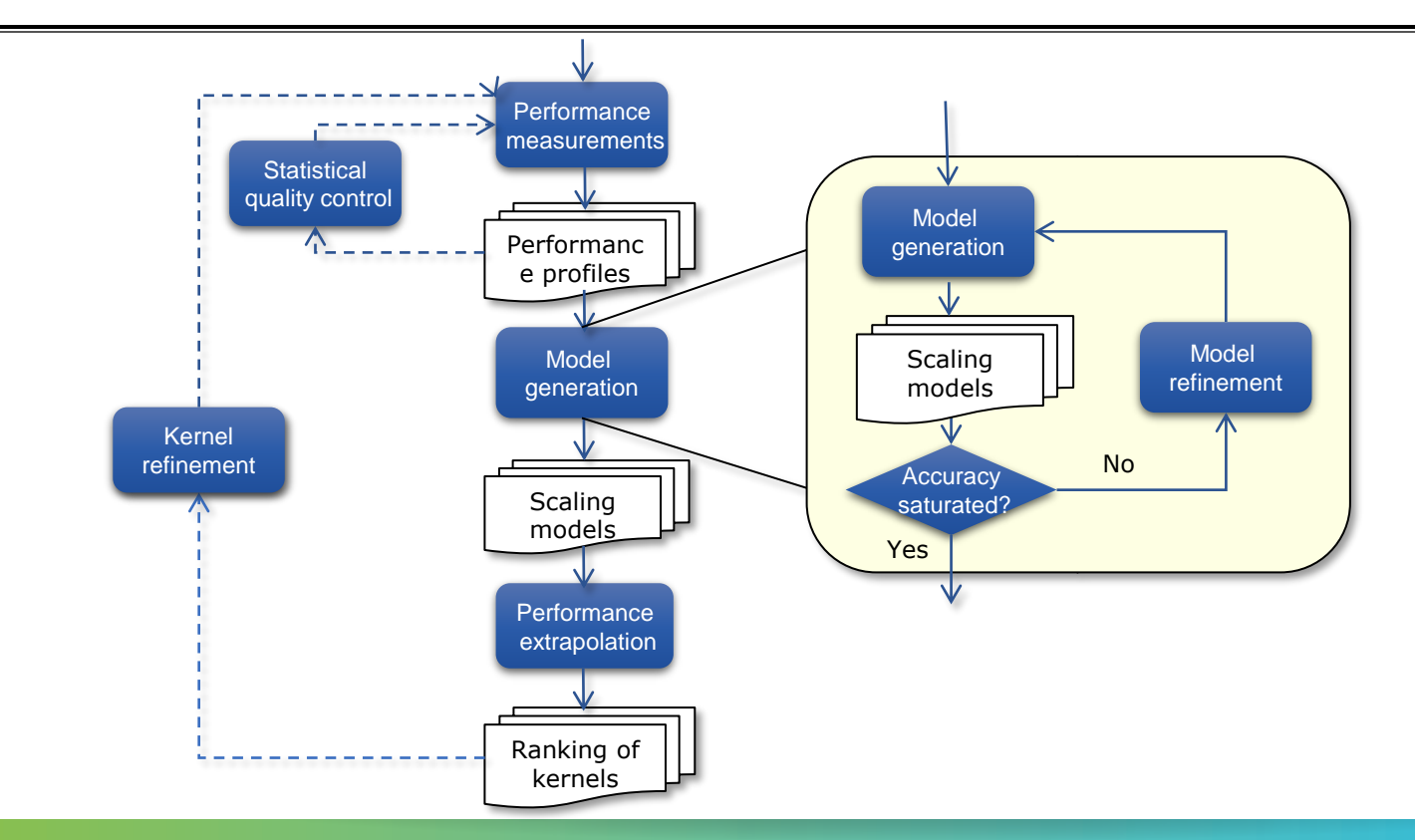

 $\rightarrow$  VIRTUAL  $\times$  NST KT HIGH  $\sim$ 

# **Assumptions & limitations**

▪ Only one scaling behavior for all the measurements; no jumps

**EX Some MPI collective operations switch their** algorithm – results in bad models

- **Example: red model tries to model** measurements of different algorithms
	- $\blacksquare$  First 4 points one function
	- **East 4 points another function (linear)**
	- $\blacksquare$  Adj. R2 = 0.95085 (!)

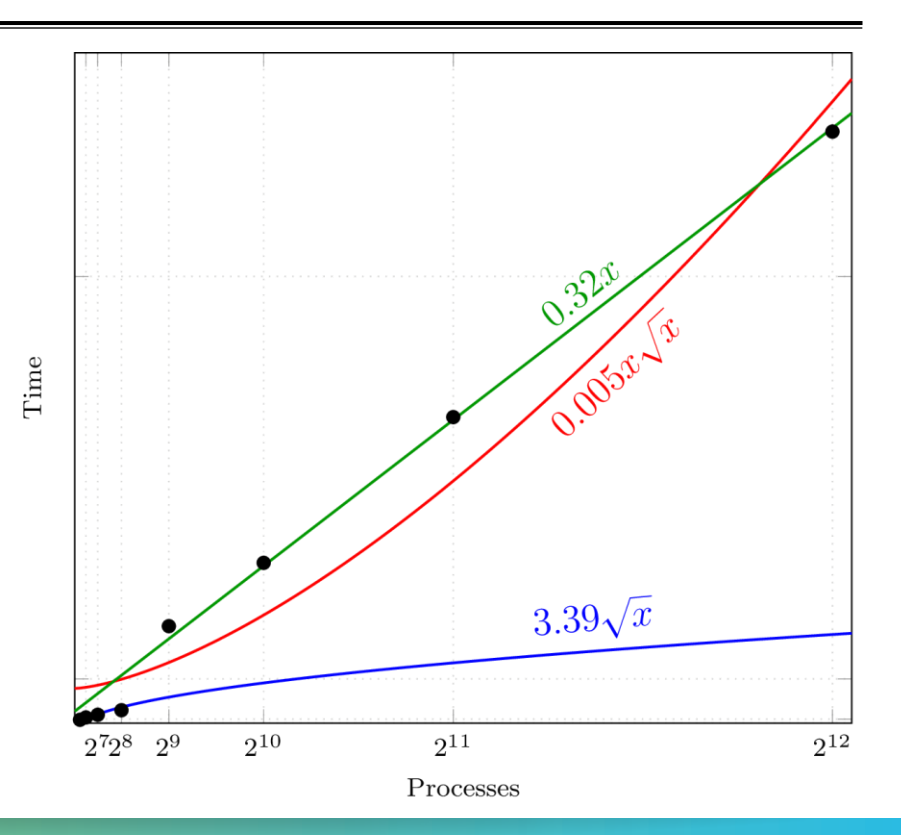

# **Changing growth trends**

▪ Ranking according to growth rate difficult:

log<sup>2</sup>(*p*) ?  $\sqrt{p}$ 

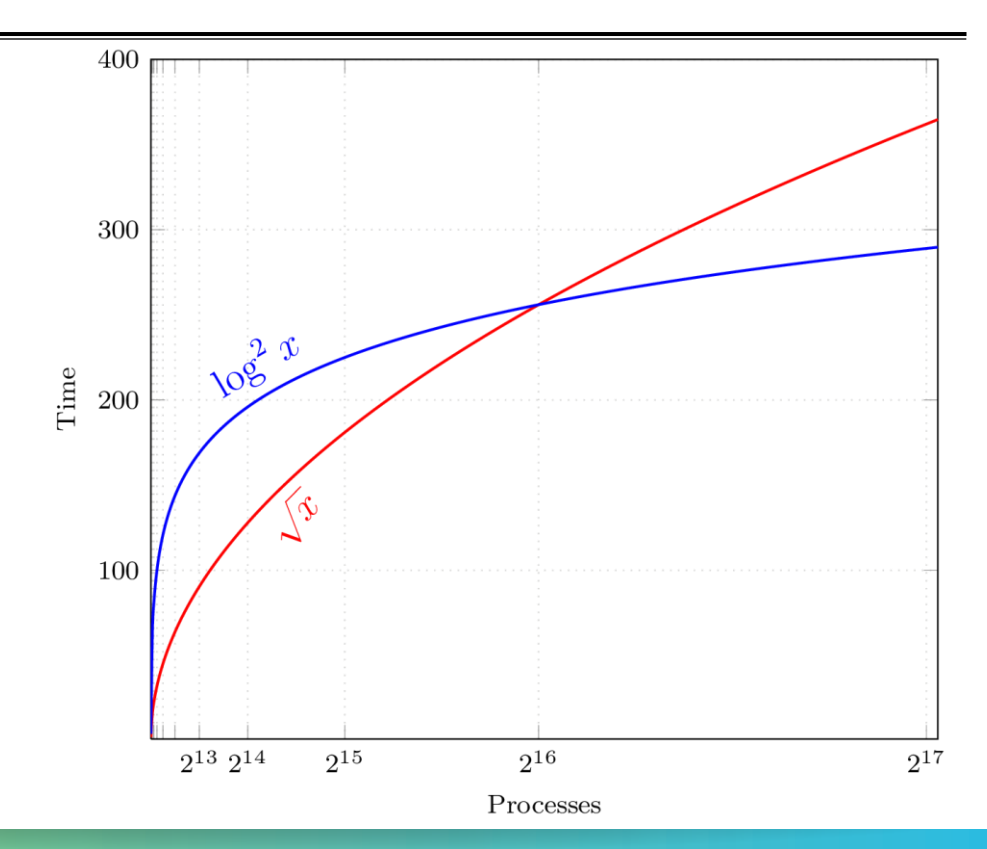

## **Changing growth trends (2)**

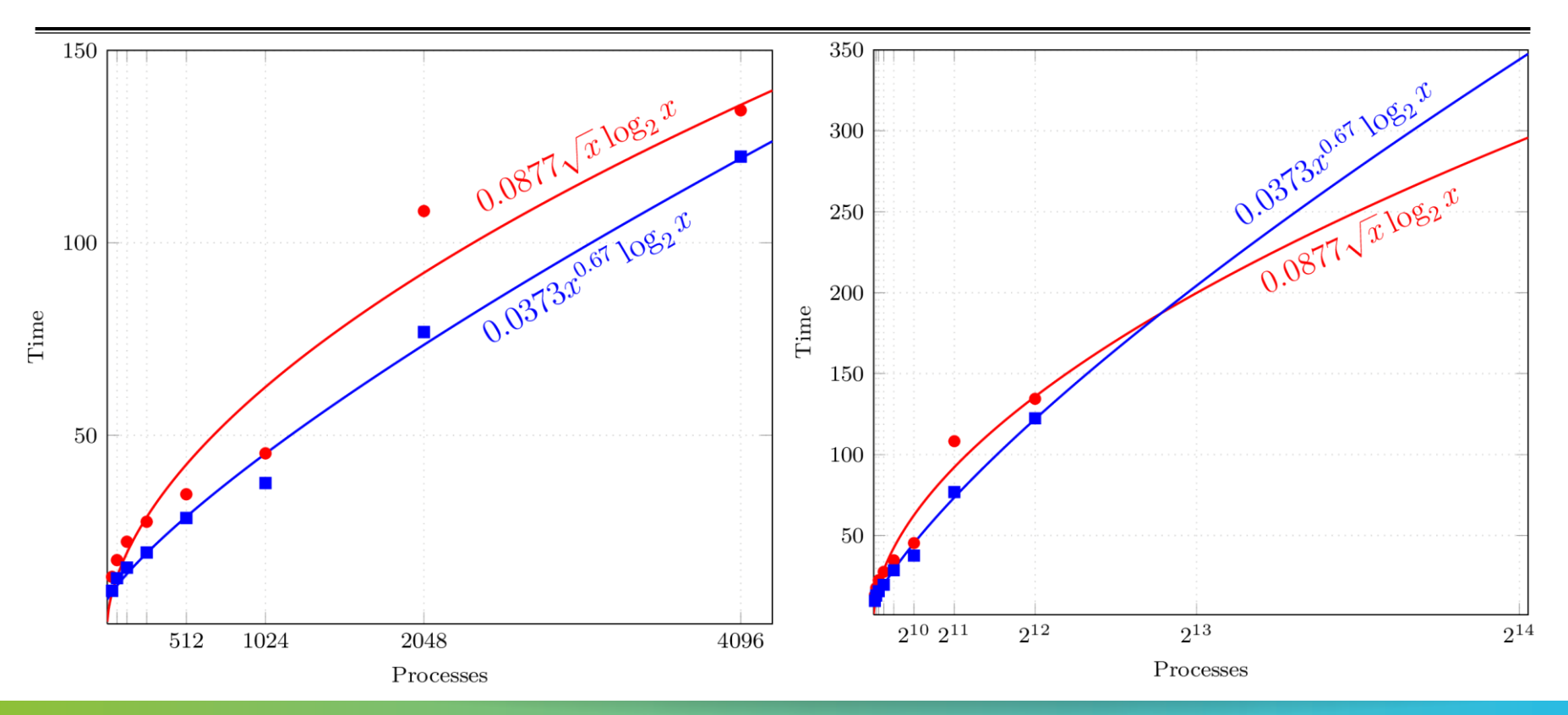

**x x x x x x x x x x x x**  $X \times X \times X \times Y$ IRTUAL XINSTITUTE $\ltimes$  HIGH PRODUCTIVITY SUPERCOMPUTING 

# **Ranking of kernels**

- Kernels are ranked according the leading-order terms in the models
- **Leading-order term**  $\rightarrow$  **big-O notation**
- **For example:**  $O(x)$  comes before  $O(x^2)$

#### **Performance measurements**

- **Different ways of collecting measurements**
- Score-P (http://www.vi-hps.org/projects/score-p/)
- **Other profiling tools, e.g. HPCToolkit**
- Manual ad-hoc measurements

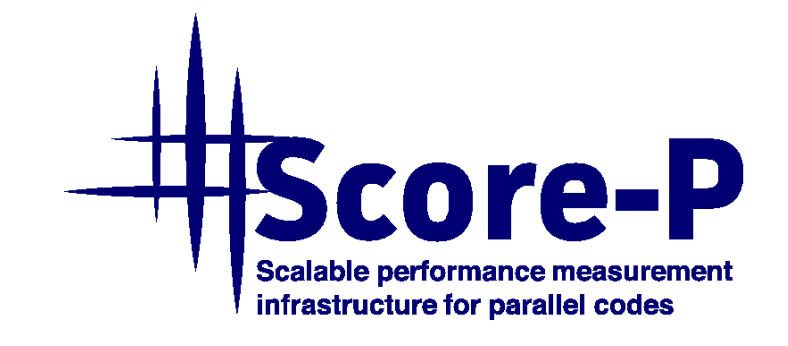

# **Performance measurements (2)**

**Example 2 Feast 5 different measurements required** 

Performance measurements (profiles)

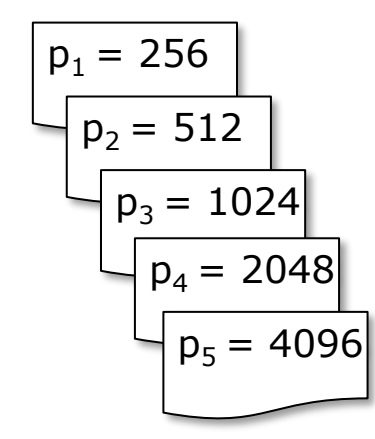

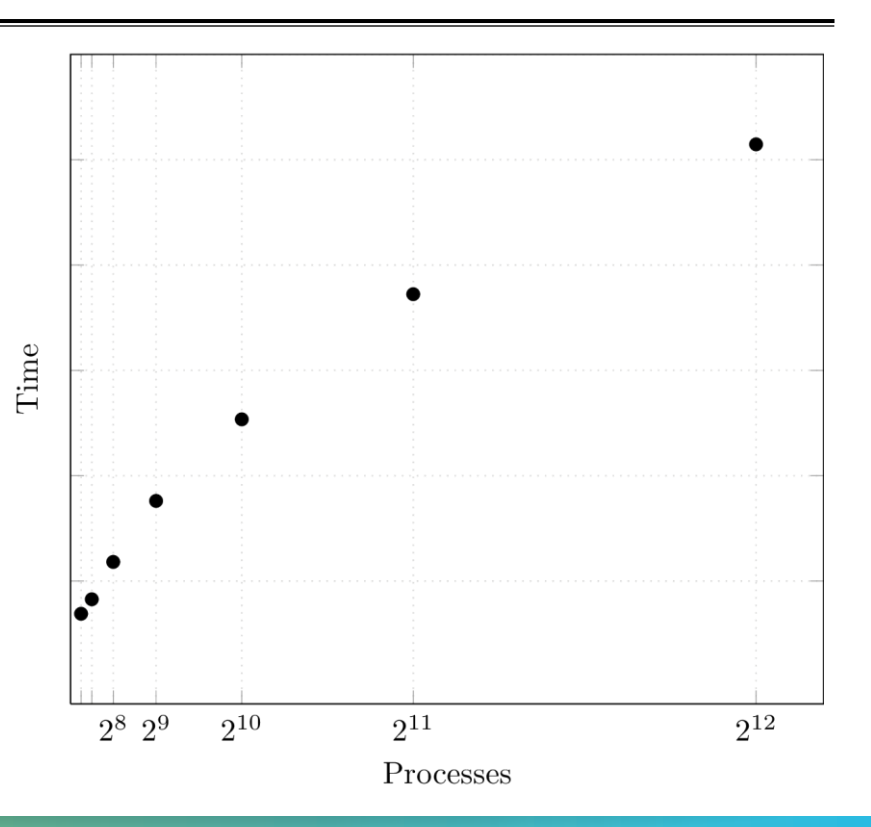

 $\overline{X}$   $\times$   $\times$   $\times$   $\overline{Y}$   $\times$   $\times$   $\overline{Y}$   $\times$   $\times$   $\overline{Y}$   $\times$   $\times$   $\overline{H}$   $\times$   $\times$   $\overline{H}$   $\times$   $\times$   $\overline{H}$   $\times$   $\times$   $\overline{H}$   $\times$   $\times$   $\times$   $\overline{H}$   $\times$   $\times$   $\times$   $\overline{H}$   $\times$   $\times$   $\times$   $\overline{H}$   $\times$ 

# **Performance measurements (3)**

- **Example 1 At least 5 different measurements required**
- **Each measurement repeated multiple times**

Performance measurements (profiles)

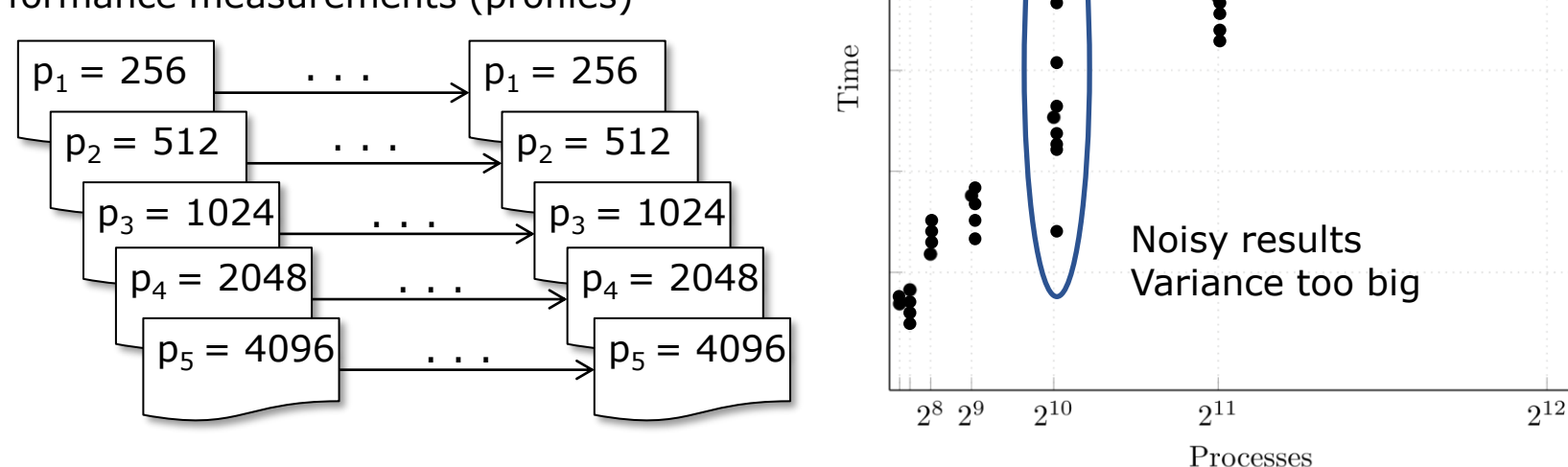

#### **Statistical quality control Statistical quality control**

- **If the confidence interval is too wide, the** fit will not be optimal, or overfitting might occur
	- $CI = f(mean, stddev)$
- To improve CI increase repetitions, include different configurations

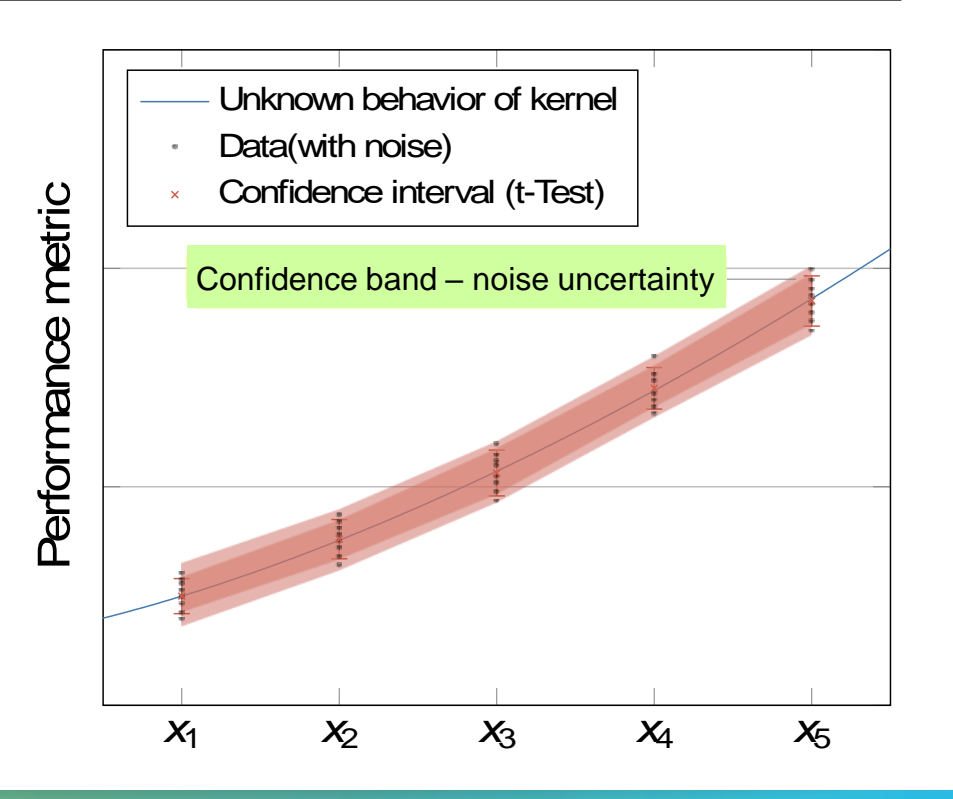

**xxxxxxxxxxx x x x x x x x x x x x**  $\times\!\times\!\times\!\times\!\times\!\times\!\times\!\times\!\times\!\times\!\times\!\times\!\times\!\times$  wirtual institute  $\times\!\times\!$  High productivity supercomputing

# **Adjusted R<sup>2</sup>**

- $\blacksquare$  R<sup>2</sup> represents how well the determined function fits the M available measurements
- $\blacksquare$  Adjusted R<sup>2</sup> adjusts for N, the number of terms used
	- Adj. R<sup>2</sup> decreases  $\rightarrow$  more useless variables
	- Adj. R<sup>2</sup> increases  $\rightarrow$  more useful variables
- **Rule of thumb: adj.**  $R^2 > 0.95$

$$
R^{2} = 1 - \frac{residualSumSquares}{totalSumSquares}
$$

$$
\overline{R}^{2} = 1 - (1 - R^{2}) \times \frac{M - 1}{M - N - 2}
$$

#### **Extra-P 3.0: Fast multi-parameter performance modeling**

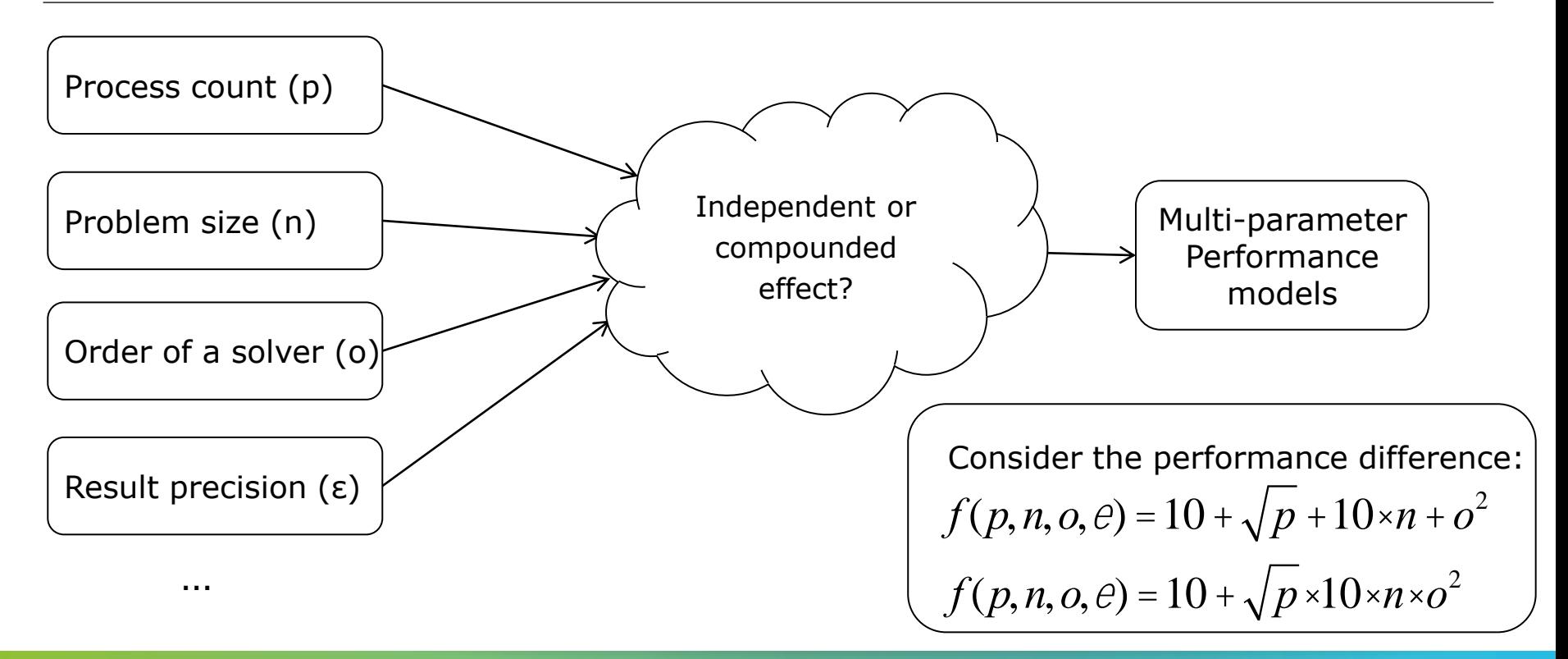

#### **Extra-P 3.0: Fast multi-parameter performance modeling**

Expanded performance model normal form

\n
$$
f(p) = \sum_{k=1}^{n} c_k \bigoplus_{l=1}^{m} p_l^{i_{kl}} \times \log_2^{j_{kl}}(p_l)
$$
\n
$$
\begin{bmatrix}\n n \uparrow \text{N} \\
 m \uparrow \text{N} \\
 i_{kl} \uparrow I \\
 j_{kl} \uparrow J \\
 J, J \uparrow \text{Q}\n\end{bmatrix}\n\begin{bmatrix}\n n = 2 \\
 m = 2 \\
 l = \left(\frac{0}{4}, \frac{1}{4}, \dots, \frac{12}{4}\right) \\
 J = \{0, 1, 2\}\n\end{bmatrix}
$$

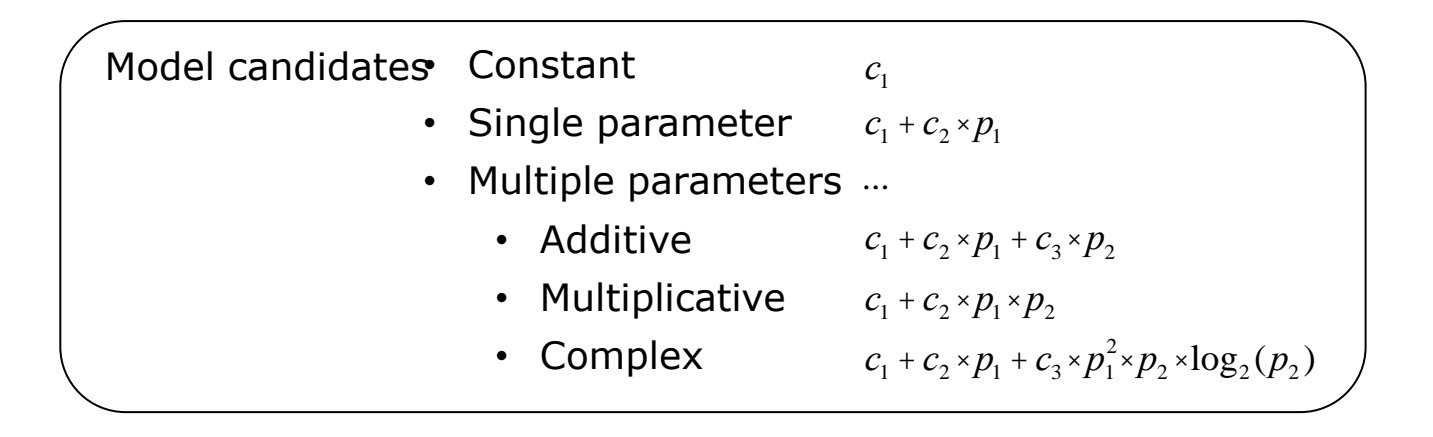

4

ü ý þ

# **Extra-P 3.0: Fast multi-parameter performance modeling**

- **Hierarchical search**  Reduces search from all possible models to combinations of the best single parameter models of each parameter
- **Modified golden section search**  Orders single parameter search space and applies a modified binary search
- Assuming 300.000 models searched per second $*$  3 parameter models

Exhaustive search 3×9.139+512 <sup>=</sup> 27.929 ~11 models/second *C*(59.319,3) <sup>=</sup> 34.786.300.841.019 Hierarchical search ~3.5 years/model

Hierarchical search + Modified golden section search

 $3{\times}26$  +  $512$  =  $590$   $\sim$  508 models/second

\*This is a simplification, multi-parameter models take much longer to be evaluated

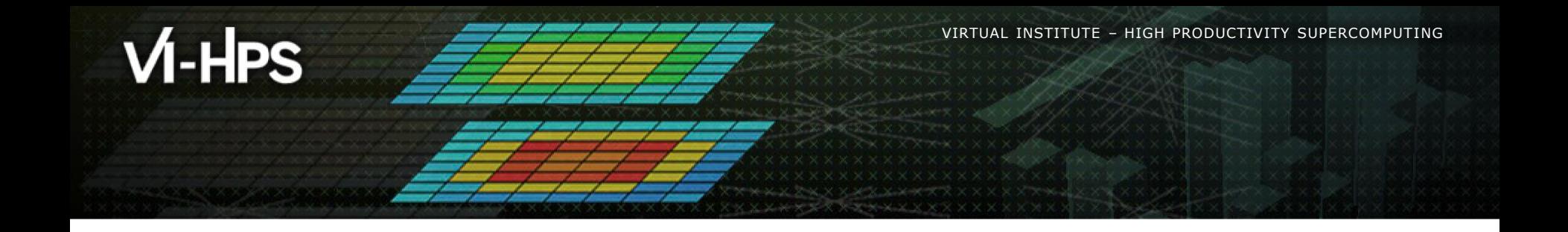

# **Using Extra-P 2.0**

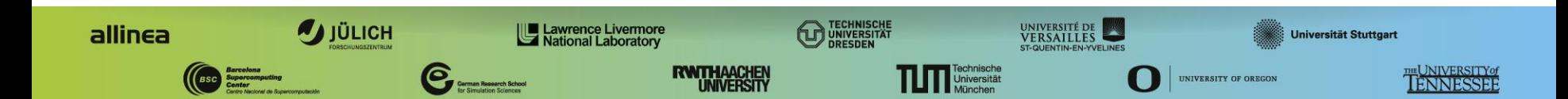

 $\times\times\times\times\times\times$  WIRTUAL INSTITUTE $\times\times$ HIGH PRODUCTIVITY SUPERCOMPUTING

# **Extra-P in the tuning workshop**

▪ Installed in: /home/hpc/a2c06/lu23voj/…

▪ Run: source /home/hpc/a2c06/lu23voj/load-extrap

**Extra-P executables:** extrap, extrap-print

# **Installing Extra-P**

- Download and install Qt4 or Qt5
- Download and install Python3+ and PyQt5 (Extra-P 3.0 requires matplotlib)
- Download Extra-P: <http://www.scalasca.org/software/extra-p/download.html>
- Unpack & install Extra-P
- ./configure --prefix=<extra-p-install-dir> CPPFLAGS=-I<python.h path> PYTHON=<Python interpreter>; make; make install

#### **Automatic performance modeling with Extra-P**

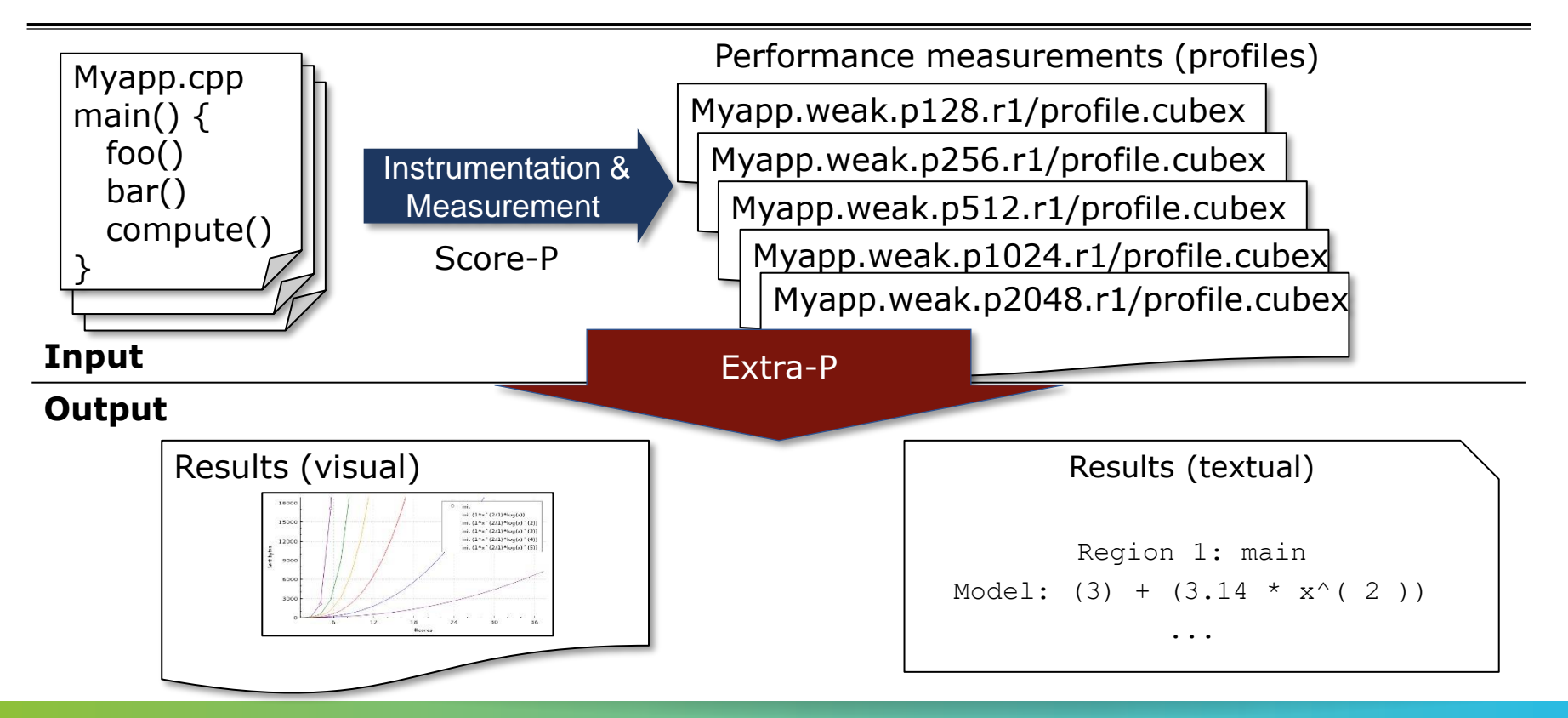

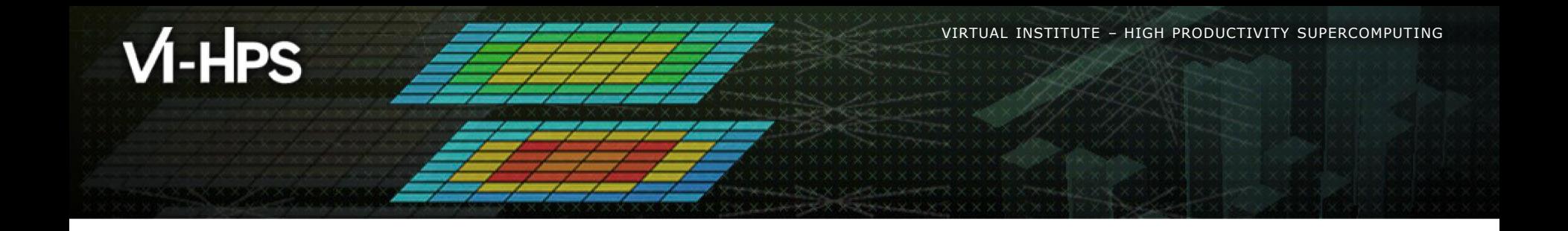

# **Modeling sets of Cube experiments**

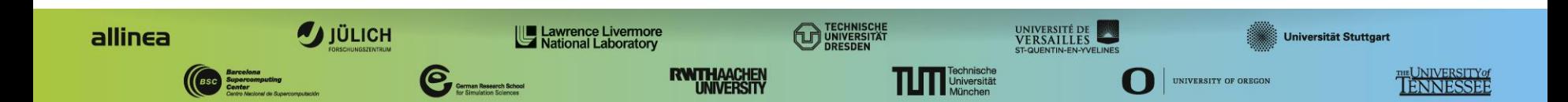

# **Extra-P Cube input description**

- Modeling tool expects Cube files in the following format: <DIR>/<PREFIX><X><POSTFIX>.r<{1,..,REPS}>/<FILENAME>
- DIR, PREFIX, X, POSTFIX, REPS and FILENAME must all be defined.
	- $\bullet$  X value of varied parameter e.g. number of processes
	- REPS number of repeated experiments with same parameter value

 $\times\!\times\!\times\!\times\!\times$  WIRTUAL INSTITUTE $\times\!\times\!$ HIGH PRODUCTIVITY SUPERCOMPUTING

#### **Extra-P Cube input description**

#### <DIR>/<PREFIX><X><POSTFIX>.r<{1,..,REPS}>/<FILENAME>

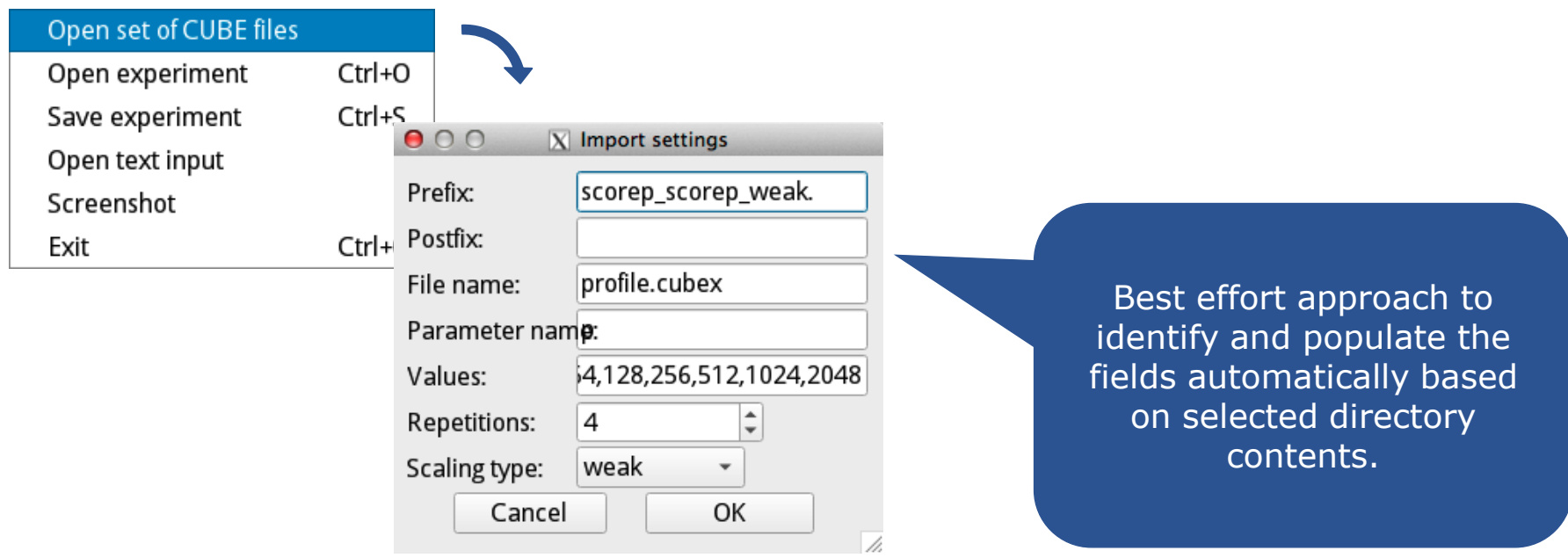

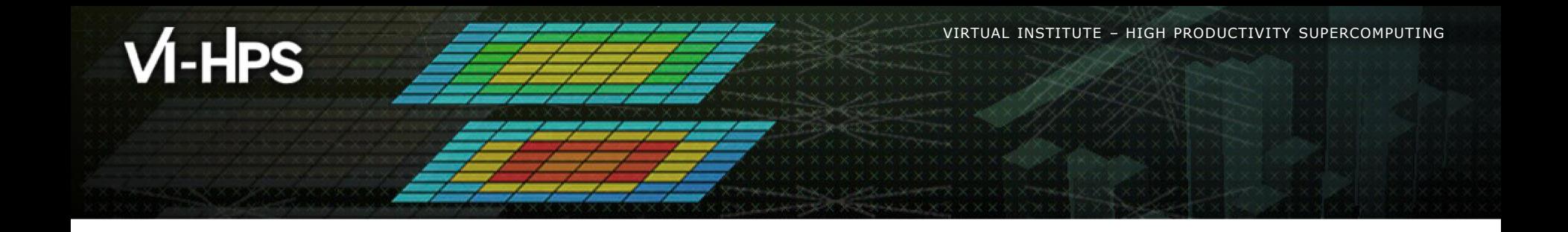

# **Visualization with Extra-P**

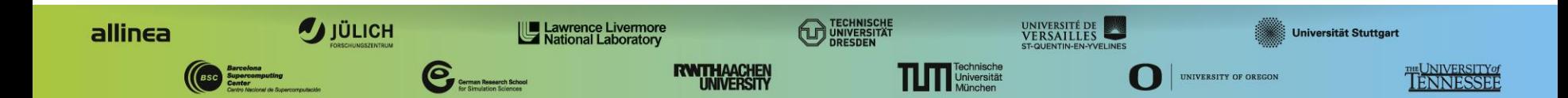

#### **Extra-P user interface**

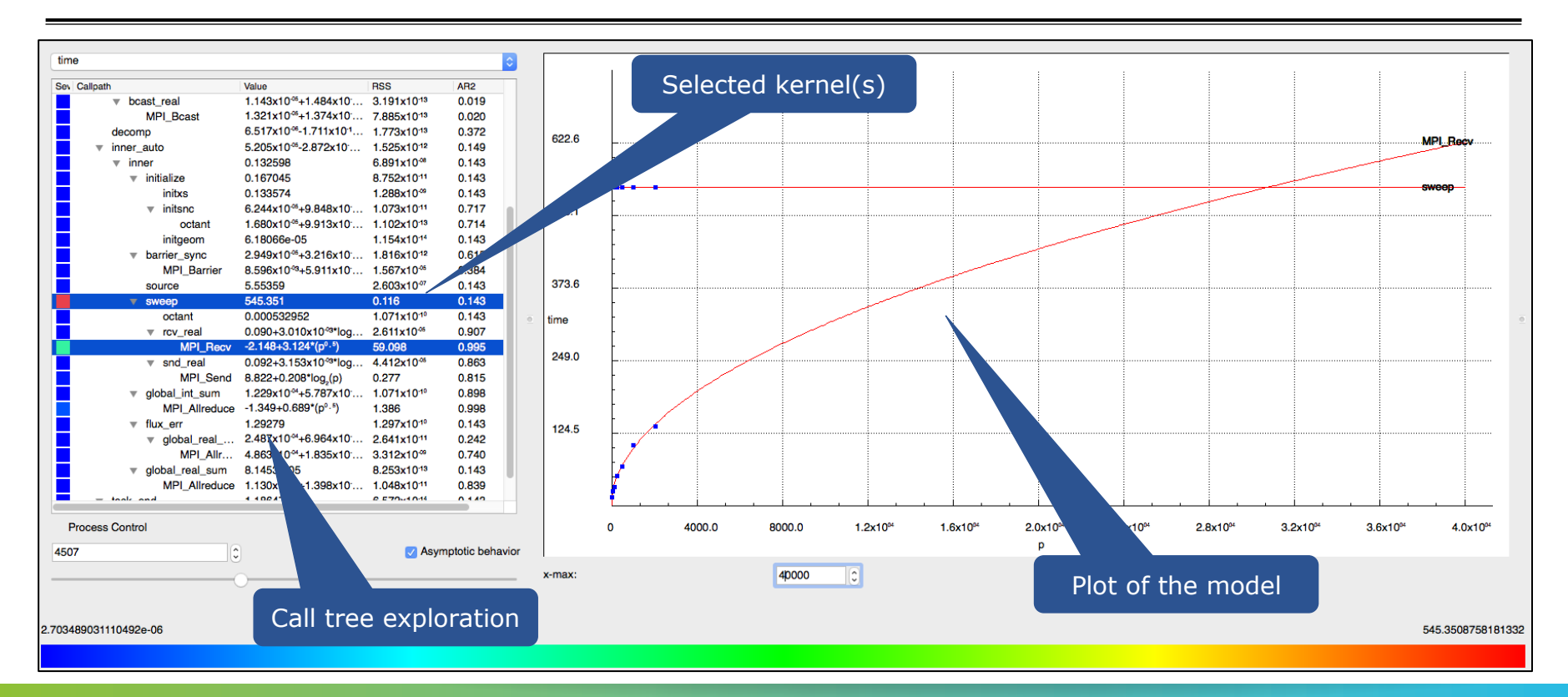

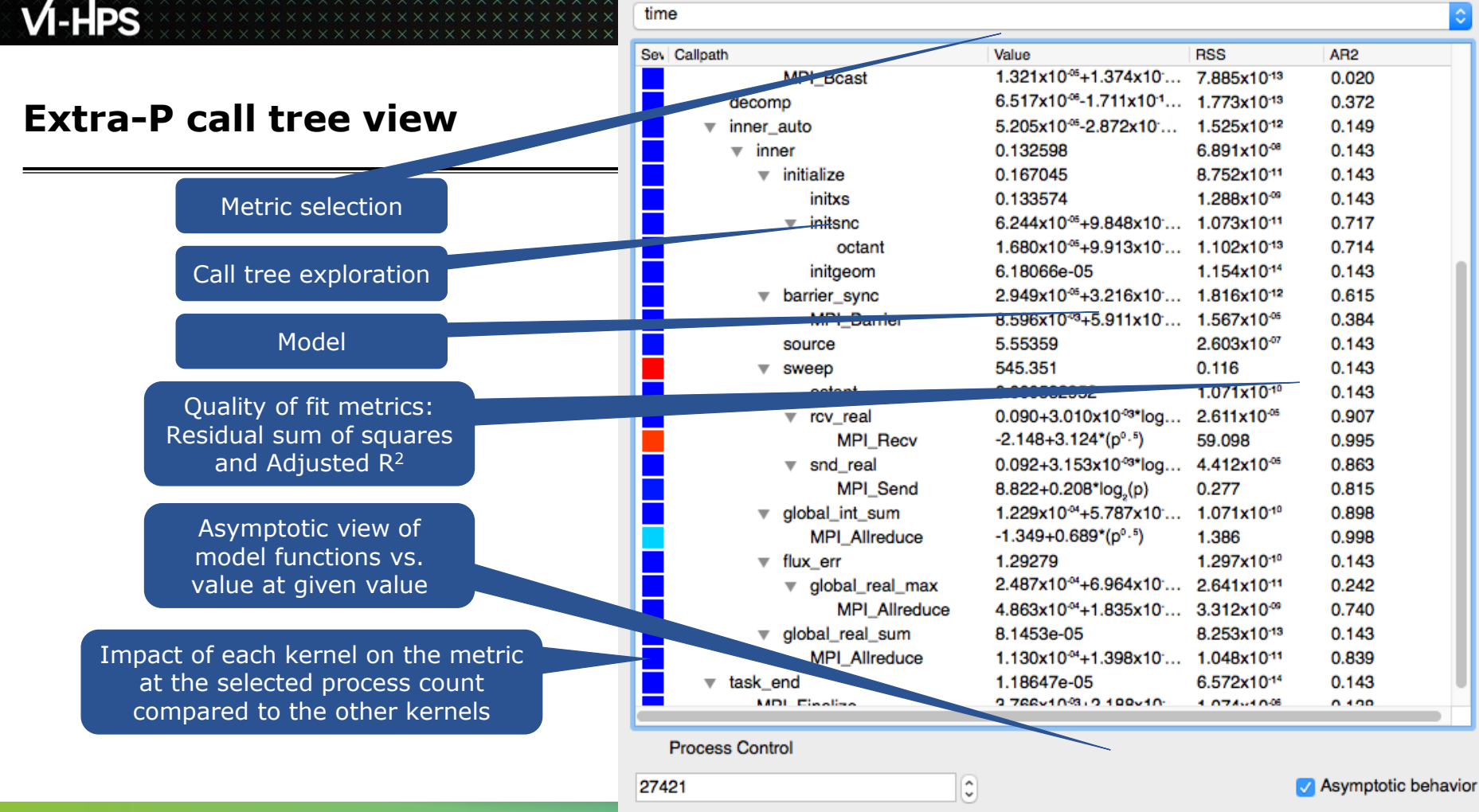

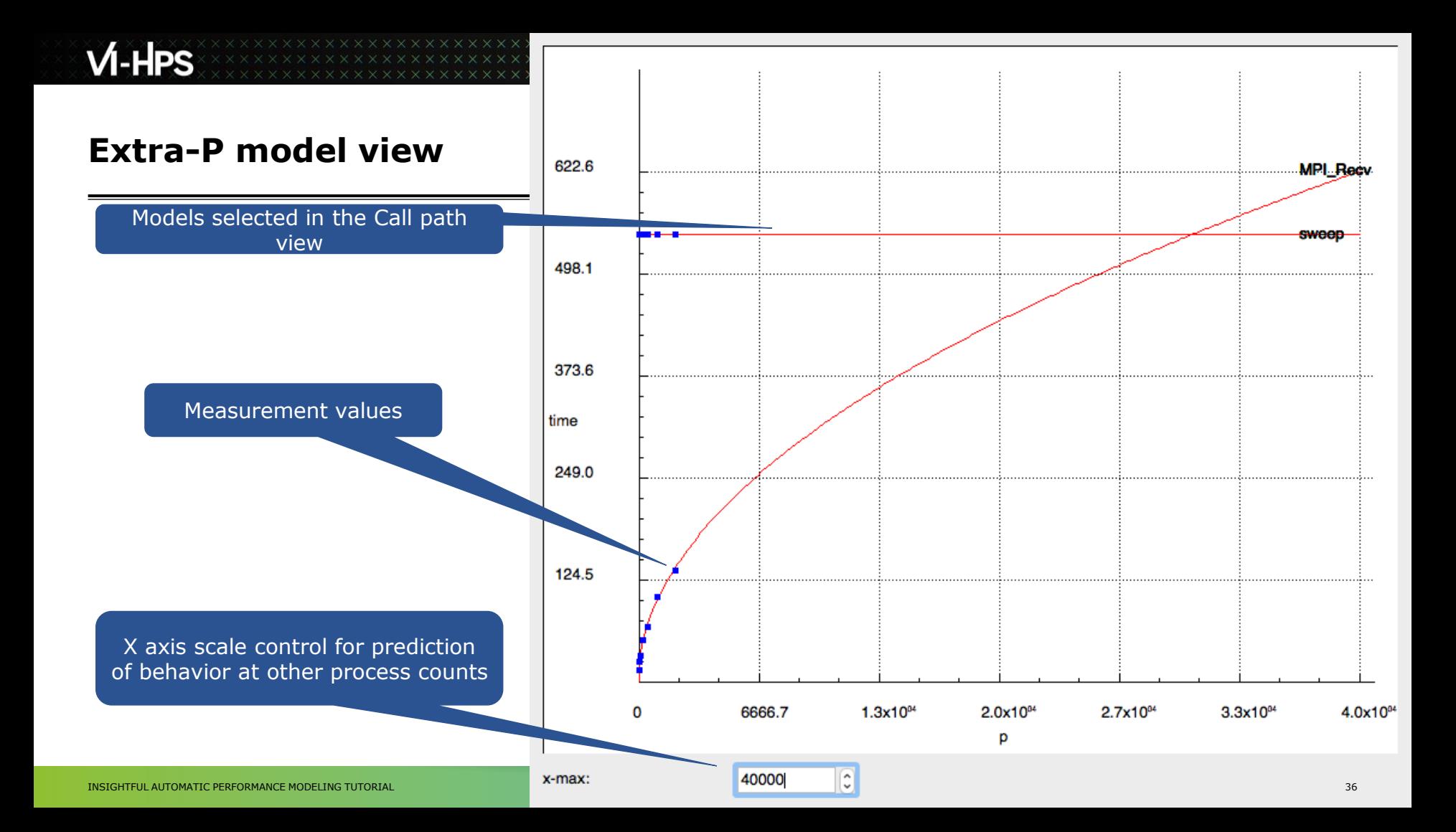

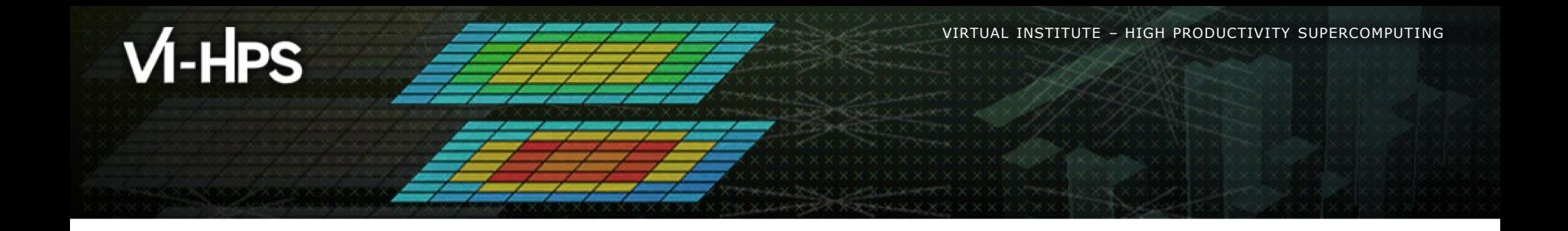

# **Modeling measurements from a text file**

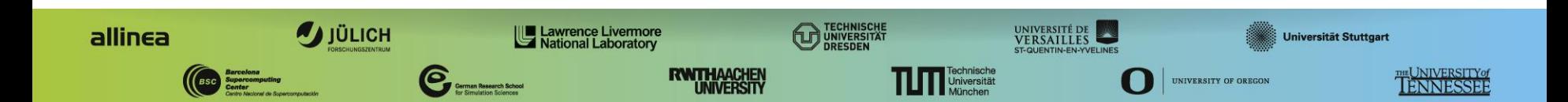

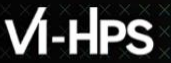

 $X \times X \times X \times X \times X \times X \times X \times X \times X \times X \times Y$ IRTUAL INSTITUTEX-XHIGH PRODUCTIVITY SUPERCOMPUTING 

#### **Choose input file**

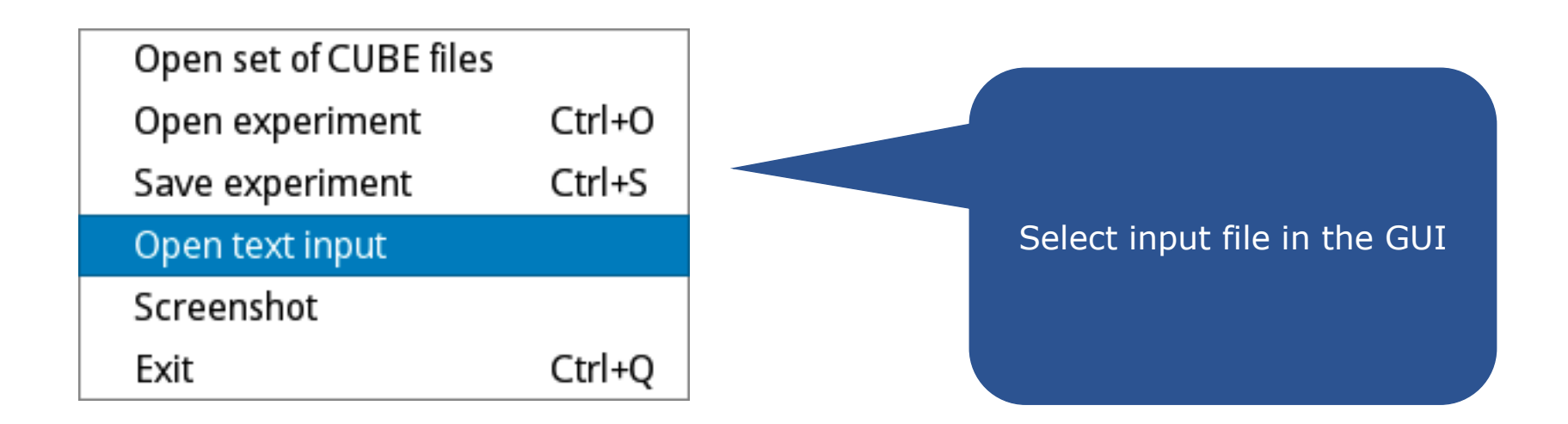

- Useful when no CUBE files are available or when a small data set must be modeled
- **Example provided in** /home/hpc/a2c06/lu23voj/tutorial/experiment2.txt

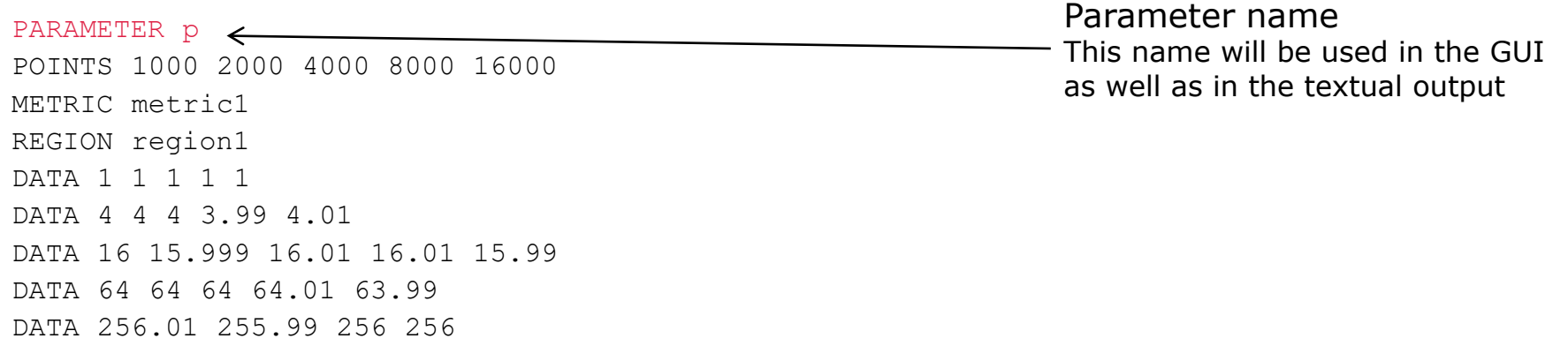

- Useful when no CUBE files are available or when a small data set must be modeled
- Example provided in /home/hpc/a2c06/1u23voj/tutorial/experiment2.txt

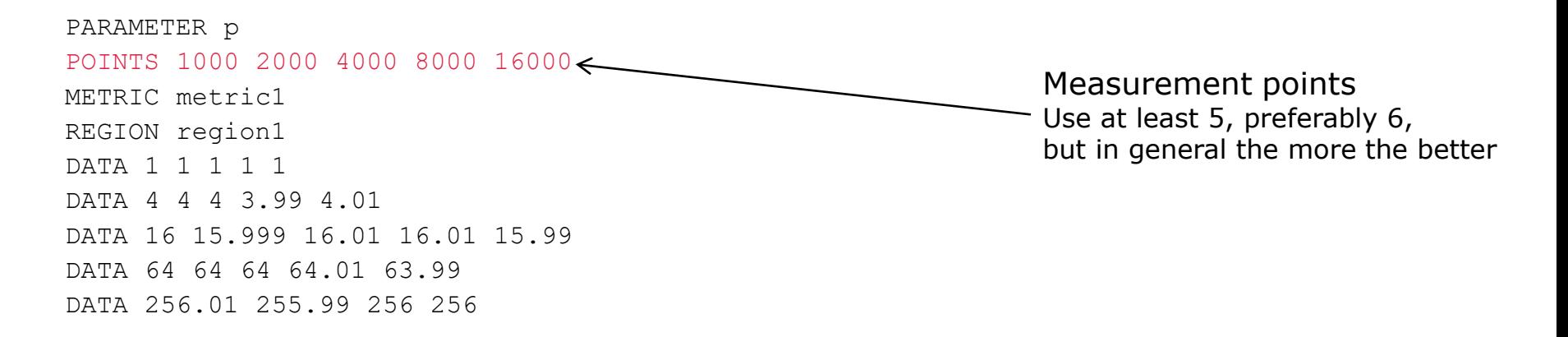

- Useful when no CUBE files are available or when a small data set must be modeled
- **Example provided in** /home/hpc/a2c06/lu23voj/tutorial/experiment2.txt

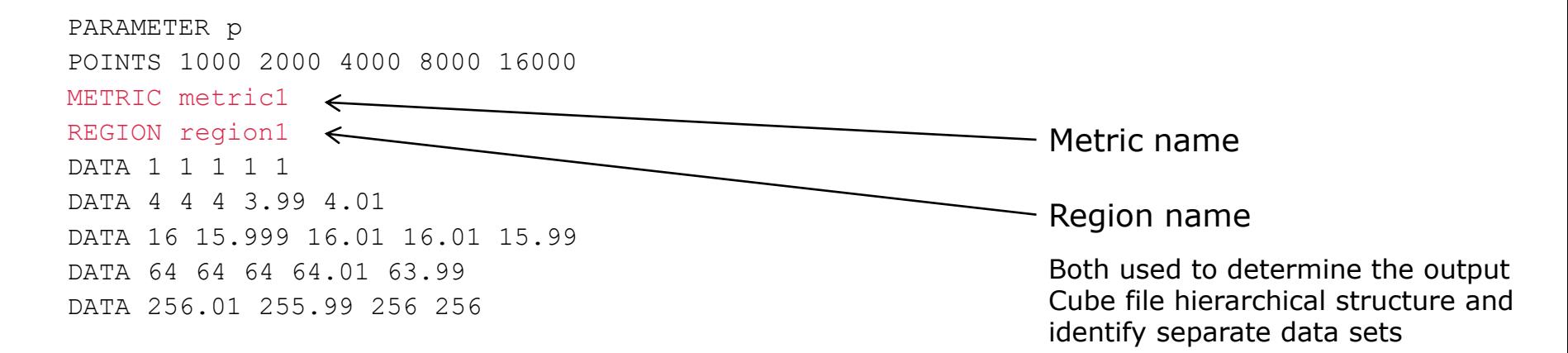

- Useful when no CUBE files are available or when a small data set must be modeled
- Example provided in /home/hpc/a2c06/1u23voj/tutorial/experiment2.txt

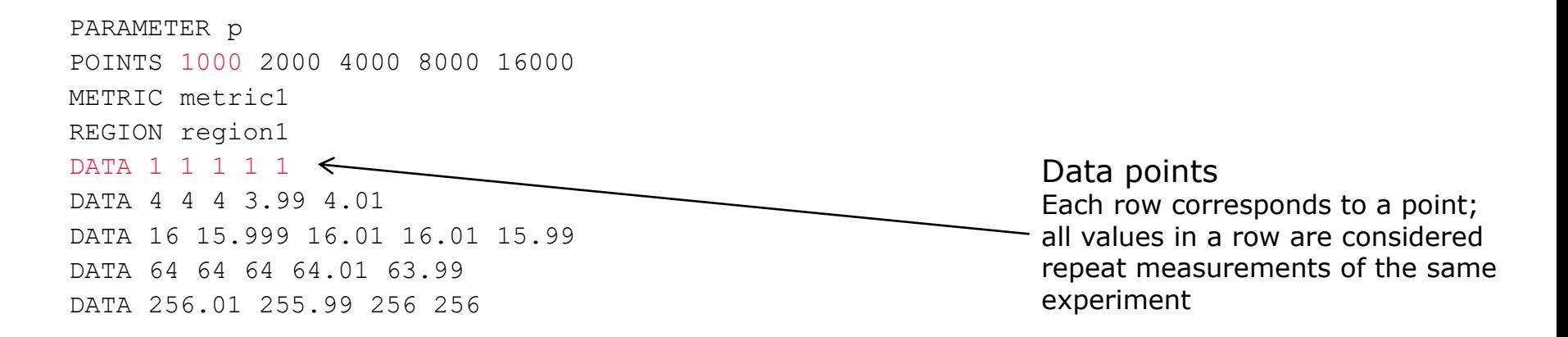

- Useful when no CUBE files are available or when a small data set must be modeled
- Example provided in /home/hpc/a2c06/1u23voj/tutorial/experiment2.txt

```
PARAMETER p
POINTS 1000 2000 4000 8000 16000
METRIC metric1 
REGION region1
DATA 1 1 1 1 1
DATA 4 4 4 3.99 4.01 \leftarrowDATA 16 15.999 16.01 16.01 15.99
DATA 64 64 64 64.01 63.99
DATA 256.01 255.99 256 256
                                                                   Data points
                                                                   Each row corresponds to a point;
                                                                   all values in a row are considered
                                                                   repeat measurements of the same
                                                                   experiment
```
- Useful when no CUBE files are available or when a small data set must be modeled
- Example provided in /home/hpc/a2c06/1u23voj/tutorial/experiment2.txt

```
PARAMETER p
POINTS 1000 2000 4000 8000 16000
METRIC metric1 
REGION region1
DATA 1 1 1 1 1
DATA 4 4 4 3.99 4.01
DATA 16 15.999 16.01 16.01 15.99<
DATA 64 64 64 64.01 63.99
DATA 256.01 255.99 256 256
```
Data points Each row corresponds to a point; all values in a row are considered repeat measurements of the same experiment

- Useful when no CUBE files are available or when a small data set must be modeled
- Example provided in /home/hpc/a2c06/1u23voj/tutorial/experiment2.txt

```
PARAMETER p
POINTS 1000 2000 4000 8000 16000
METRIC metric1 
REGION region1
DATA 1 1 1 1 1
DATA 4 4 4 3.99 4.01
DATA 16 15.999 16.01 16.01 15.99
DATA 64 64 64 64.01 63.99
DATA 256.01 255.99 256 256
                                                                 Data points
                                                                 Each row corresponds to a point;
                                                                all values in a row are considered
                                                                 repeat measurements of the same
                                                                 experiment
```
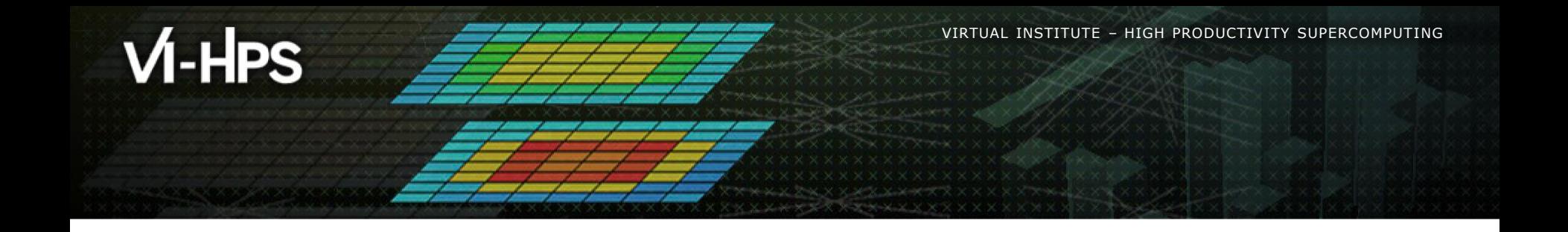

# **Results in text form**

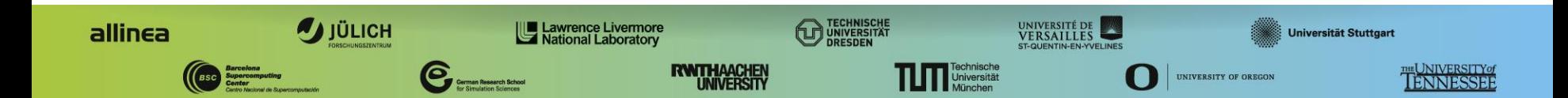

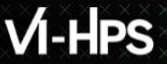

#### **Produce text output**

**Example 1: Save results** 

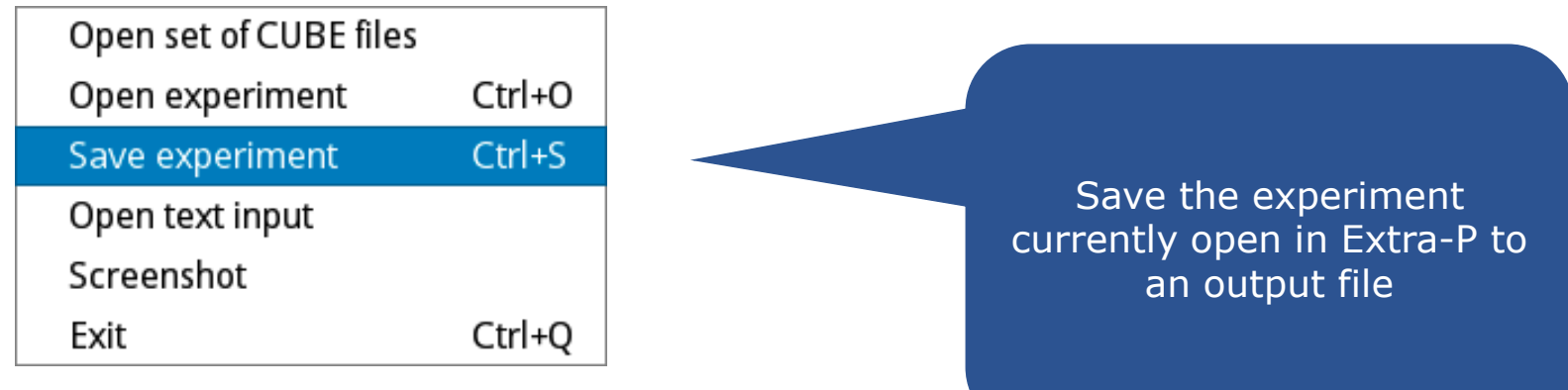

▪ Step 2: Run extrap-print <Extra-P experiment file>

 $X$  $X$  $X$  $Y$  $R$ TUAL  $X$ NST $R$ TUT $R$  $X$  $X$  $R$  High PRODUCTIVITY SUPERCOMPUTING

#### **Text output format**

Measurements and model data for each experiment and metric:

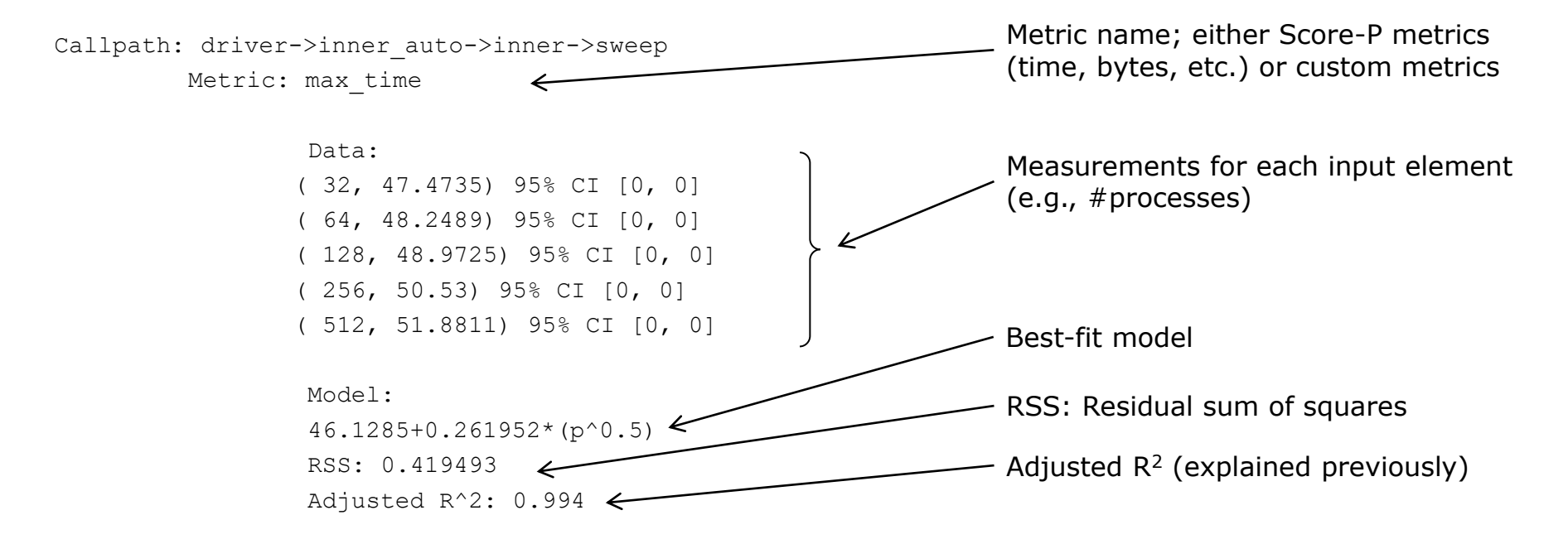

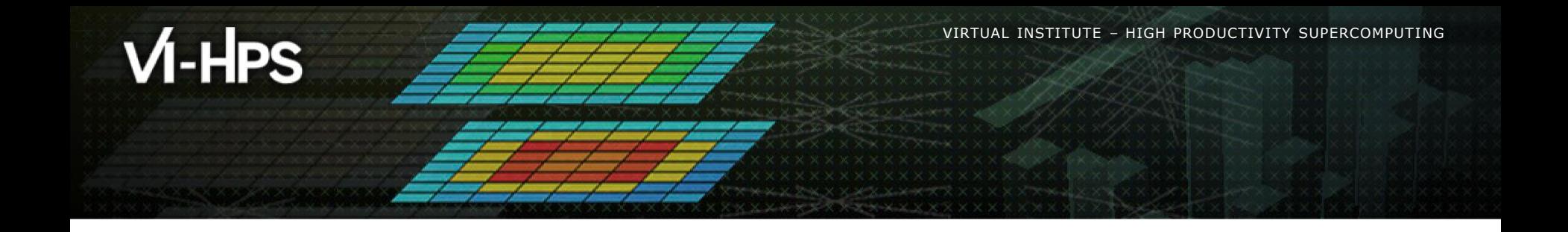

# **Hands-on exercises**

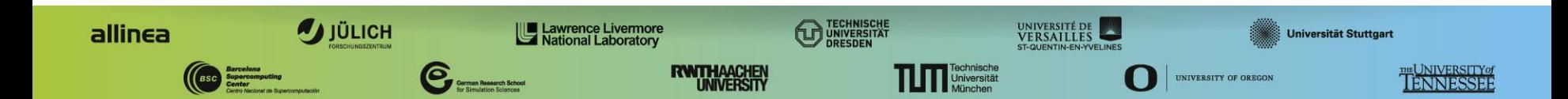

**XXXXXXXXXXXX**  $\times\!\times\!\times\!\times\!\times\!\times\!\times\!\times\!\times\!\times\!\times\!\times$  > > > VIRTUAL >INSTITUTE  $\times\!\to$  HIGH PRODUCTIVITY SUPERCOMPUTING

#### **Extra-P exercises**

**Run:** extrap

**Examples:** /home/hpc/a2c06/lu23voj/tutorial/{blast,sweep3D}

▪ Open the examples in the GUI

• Open the textual input example

▪ Produce textual output and inspect it

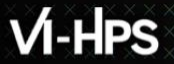

# **Feedback**

- What additional features would you like to see?
- What additional capabilities would you like to see?